# **UNIVERSIDAD DE EL SALVADOR FACULTAD DE CIENCIAS Y HUMANIDADES DEPARTAMENTO DE PERIODISMO**

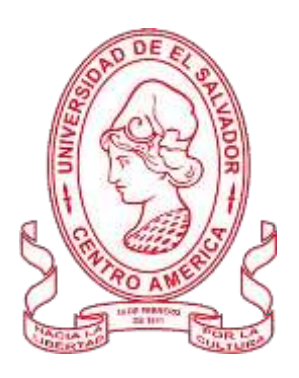

TÍTULO:

## *Estrategia de Marketing Digital para la marca: "Steven Anzora - Fotografía Profesional"*

## **PRESENTADO POR: CARNÉ:**

Br. STEVEN RODRIGO ANZORA HERNÁNDEZ (AH14032)

## **INFORME FINAL DEL CURSO DE ESPECIALIZACIÓN EN MEDIOS DIGITALES Y REDES SOCIALES PARA OPTAR AL TÍTULO DE LICENCIADO EN PERIODISMO.**

**DOCENTE ASESOR:**

LICENCIADA SILVIA MARÍA ESTRADA LÓPEZ

MAESTRO YUPILTSINCA ROSALES CASTRO

**CIUDAD UNIVERSITARIA, DR. FABIO CASTILLO FIGUEROA, SAN SALVADOR, EL SALVADOR, CENTROAMÉRICA, 12 DE SEPTIEMBRE DE 2022**

## **AUTORIDADES DE LA UNIVERSIDAD DE EL SALVADOR**

#### **RECTOR**

#### MAESTRO ROGER ARMANDO ARIAS

## **VICERRECTOR ACADÉMICO**

## DOCTOR RAÚL ERNESTO AZCÚNAGA LÓPEZ

## **VICERRECTOR ADMINISTRATIVO**

INGENIERO JUAN ROSA QUINTANILLA

## **SECRETARIO GENERAL**

FRANCISCO ALARCÓN

## **FISCAL GENERAL**

LICENCIADO RAFAEL HUMBERTO PEÑA LARÍN

## **AUTORIDADES DE LA FACULTAD DE CIENCIAS Y HUMANIDADES**

## **FACULTAD DE CIENCIAS Y HUMANIDADES**

## **DECANO**

## MAESTRO ÓSCAR WUILMAN HERRERA RAMOS

#### **VICEDECANA**

#### MAESTRA SANDRA LORENA BENAVIDES DE SERRANO

#### **SECRETARIO**

## MAESTRO YUPILTSINCA ROSALES CASTRO

#### **AUTORIDADES DEL DEPARTAMENTO DE PERIODISMO**

#### **JEFE DE DEPARTAMENTO**

#### MAESTRO CARLOS ERNESTO DERAS

## **COORDINADOR GENERAL DE PROCESOS DE GRADUACIÓN**

MAESTRO YUPILTSINCA ROSALES CASTRO

## **DOCENTE DEL CURSO DE ESPECIALIZACIÓN**

LICENCIADA SILVIA MARÍA ESTRADA LÓPEZ

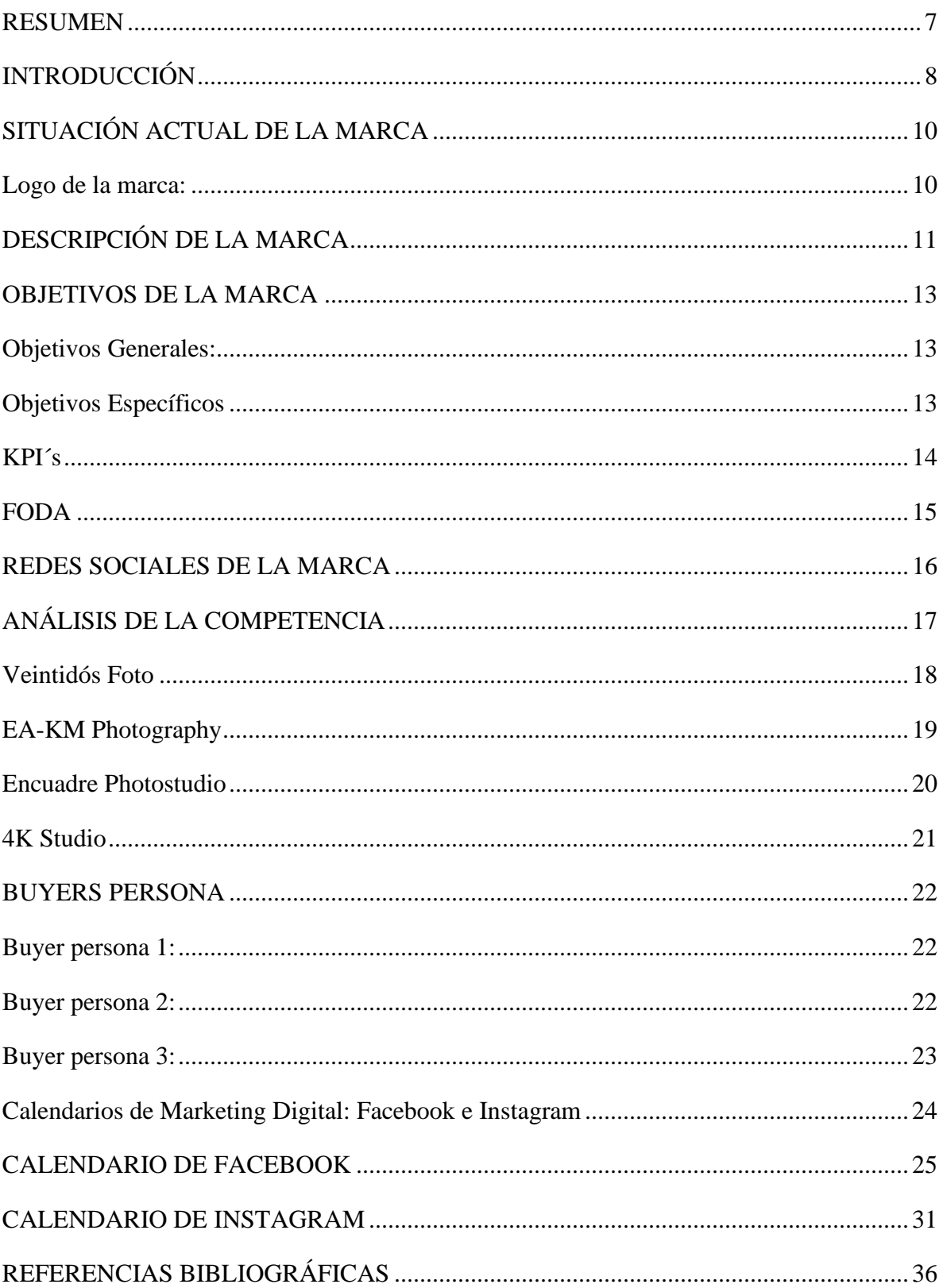

## **INDICE**

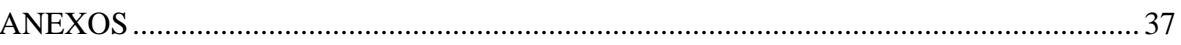

#### **RESUMEN**

<span id="page-6-0"></span>El presente trabajo muestra el proceso de la creación de una marca personal para redes sociales y que sirve para posicionarse en el mundo digital, como laboral, mostrando cuáles son los pasos para seguir, basándose en tanto en las técnicas y herramientas conocidas para establecer la marca. Además, estas estrategias sirven para ayudar no solamente marcas personales, sino institucionales y empresariales, ya que el conjunto de los instrumentos ayuda en general a todo aquel que desee hacer crecer una marca, servicio o idea. Por lo tanto, se puede construir una propia marca y ofrecer sus servicios o productos dependiendo y modificando para el bien a utilizar, así ofrecer potenciales compradores. Para el desarrollo de nuestra marca personal, en un primer momento se necesita crear una estrategia digital de marketing, iniciando con el nombre, diseño de logos basado en una línea gráfica, colores e intenciones, objetivos, análisis de competencias, realización de FODA, hasta la propuesta final de un calendario de contenido para las redes sociales, todo con el fin de cumplir los objetivos trazados al inicio del proceso. La meta del trabajo es mostrar cuales son los conocimientos y la experiencia que se ofrece en la rama de las comunicaciones en conjunto con el Marketing Digital. Por lo tanto, la estrategia de marketing de una marca determinará el posicionamiento deseado dentro del mercado especifico, en este caso la fotografía de eventos, y que logre obtener clientes potenciales, además de tomarse como referencia a partir del trabajo propuesto en redes sociales.

**Palabras clave:** Fotografía; Fotografía Análoga; Redes Sociales; Marketing; Fotografía de Eventos.

#### **INTRODUCCIÓN**

<span id="page-7-0"></span>El presente trabajo es la capitulación de todo lo aprendido en la especialización de la licenciatura en Periodismo, con nombre "Especialización en Marketing y Redes Sociales", donde se pondrá a ejecución todo lo aprendido en la creación de una marca personal que logre posicionarse en las redes sociales, para venderse y obtener clientes, crear relaciones, y desarrollar una identidad de marca. Dentro de sus estrategias están el SEO, Inbound Marketing y el Marketing de Contenidos.

Por lo tanto, es importante conocer que el Marketing es la publicidad en el mundo digital, desde redes sociales, hasta blogs o páginas web, y que sirve para vender un producto, servicios o ideas.

Asimismo, las redes sociales servirán para venderse y posicionarse, ya que ayuda a potenciar la imagen de cualquier marca y su alcance, llegando fácilmente a un público ideal.

Además, la implementación de una estrategia de Marketing Digital en redes sociales puede ayudar a una marca, empresa, o emprendimiento a expandirse, conocer sus consumidores, recuperar mercado, analizar problemas o carencias, y ofrecer un servicio o producto diferenciado de calidad para atraer nuevos clientes o alcanzar los potenciales clientes.

El presente trabajo mostrará la marca "Steven Anzora - Fotografía Profesional" y que tiene como finalidad ofrecer servicios en el área de fotografía y eventos. Por lo cual, busca el posicionamiento de la marca, fidelización de clientes, engagement, y venta.

Es importante mencionar que este trabajo no trata sobre una investigación como tal, sino una

práctica final sobre todos los conocimientos adquiridos en el Curso de Especialización. Por lo tanto, este trabajo no presenta capítulos, sino que pasos a seguir para crear un plan de marketing.

El resultado final de este trabajo es la propuesta de un calendario de contenido para las redes sociales de la marca personal, en el cual muestra la planificación y organización de los diferentes contenidos que se pueden realizar en los medios sociales.

## **SITUACIÓN ACTUAL DE LA MARCA**

<span id="page-9-0"></span>La Marca, Steven Anzora, ha sido creada actualmente en una fanpage de Facebook, para manera profesional, desde su creación se ha estado publicando semanalmente información y fotografías. Sin embargo, existe una cuenta de Instagram en la que constantemente se publica parte del trabajo que se realizó y que de alguna manera ayudaron a posicionar el nombre en el ámbito de fotografía. Pero que nunca se usó conscientemente como marca, pero que se utilizará, aunque principalmente solo será la página de Facebook.

Una de las razones por las que decidí estudiar periodismo fue por la fotografía, ya que este tema me llamaba la atención, conforme fue pasando el tiempo obtuve experiencia, tanto laboral como personal, a partir de esto es que decido crear mi marca personal, siendo mi primer nombre y apellido, Steven Anzora, nombres con los que se me reconoce en los trabajos y en mis círculos laborales. Ahora pretendo impulsar mi marca y llevarla un mayor mercado.

La decisión de crear una marca basada en fotografía es debido a la trayectoria que poseo en este rubro, dado que mi persona, Steven Anzora, posee un talento para la fotografía que lo ha llevado a ganar distintos concursos, así como trabajar para medios de comunicación, instituciones, ONG, colectivos de cine y con personas que están más de lleno en la fotografía y se dedican a esto al 100%, y que me han dado un impulso y experiencia.

#### <span id="page-9-1"></span>**Logo de la marca:**

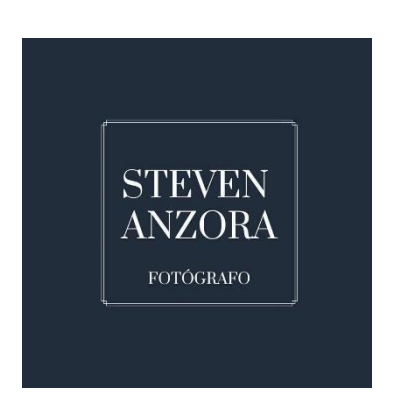

## **DESCRIPCIÓN DE LA MARCA**

<span id="page-10-0"></span>La descripción de la marca personal es la forma de comunicar cuales son los productos y servicios que ofrecemos, y en todo caso, debemos transmitir la razón por la que ofrecemos ese producto o servicio. Por ello La marca Steven Anzora cuenta con página de Facebook creada en agosto de 2022 enfocada en eventos sociales e institucionales. Debido a qué es una marca personal se decidió usar el nombre + apellido, sobre todo porque ha quedado registro de este en otros trabajos audiovisuales y distinciones.

- **Nombre de marca:** Steven Anzora
- **Especificación:** Cobertura de fotografías y vídeos
- **Logo:** se decidió poner el nombre como logo dentro de un cuadro y color azul Oxford.

#### **Productos y servicios para ofrecer:**

#### **1. Cobertura fotográfica de eventos sociales**

Consiste en una cobertura de los eventos que los clientes pidan, con un fuerte en fotografía de boda, pero que también existirán paquetes para otros tipos de eventos, como: XV años, bautizos, cumpleaños, aniversarios, entre otros. Se cobrará por paquetes, que rondarán un precio mínimo de \$200 hasta los \$450.

Pero ¿Qué incluyen los paquetes? Se brindará la cobertura fotográfica digital, cobertura de vídeo, vídeo corto para redes sociales, fotografías impresas en papel ilford fine art, sesión de fotos. Los clientes potenciales son en primer lugar parejas por casarse, luego toda persona con un evento cercano.

#### **2. Cobertura Institucional**

Consiste en una cobertura de eventos institucionales, empresariales y ONG, sin importar el tipo de evento, ejecutivo o de campo, con un servicio flexible adhiriéndose a lo que el cliente desee, para el precio se hará un estudio socioeconómico y dependerá de la capacidad de la institución que se contrate.

Se ofrecerá lo que el cliente desee, fotografías, vídeos, diseños, tomas en drone. Los clientes potenciales empresas, instituciones públicas, privadas y ONG.

#### **3. Sesiones digitales y análogas**

Consiste en sesiones a personas que desean tener fotografías propias, familiares o diversas. Pero con un plus que no serán solo digitales, sino con fotografías análogas saliendo de lo común, además de fotografías impresas, que irán paquetes desde los \$50 la hora por sesión.

Se ofrecerá fotografías digitales, análogas e impresión en papel Ilford fine art. Los clientes serán cualquiera, sin distinción alguna.

## **OBJETIVOS DE LA MARCA**

#### <span id="page-12-1"></span><span id="page-12-0"></span>**Objetivos Generales:**

- Aplicar los conocimientos para la elaboración de una marca con énfasis en el trabajo audiovisual, con cobertura en eventos sociales, y que se tome en cuenta en el mercado laboral, basándose en la calidad profesional.
- Utilizar redes sociales como plataforma para impulsar la marca, mostrando trabajos realizados, publicar ofertas y un portafolio que sea llamativo para las clientes potenciales.

#### <span id="page-12-2"></span>**Objetivos Específicos**

- Crear una estrategia digital donde se organice como se irá desarrollando la marca, qué herramientas se utilizarán y como se planificará.
- Utilizar herramientas digitales, como blogs, post, historias y demás, para dar a conocer los servicios que se brindarán a los clientes potenciales
- Publicar constantemente y bajo los parámetros de un calendario de contenido para darse a conocer y atraer clientes.
- Medir el desempeño de las publicaciones y si estas están siendo funcionales para los objetivos que se quiere lograr.

#### **KPI´s**

<span id="page-13-0"></span>KPI es el Indicador Clave de Desempeño o Medidor de Calidad. Los KPI´s hace referencia a una serie de métricas que se utilizan para sintetizar la información sobre la eficacia y productividad de las acciones que se lleven a cabo en un negocio con el fin de poder tomar decisiones y determinar aquellas que han sido más efectivas a la hora de cumplir con los objetivos marcados en un proceso o proyecto concreto. (s. f.)

Los KPI no sólo nos permiten determinar los resultados para una acción o estrategia concreta, sino que además ofrecen una visión global de la situación, ya que facilitan la determinación de puntos fuertes y débiles para nuestros proyectos.

- Aplicar los conocimientos para la elaboración de una marca con énfasis en el trabajo audiovisual, con cobertura en eventos sociales, y que se tome en cuenta en el mercado laboral, basándose en la calidad profesional.
- Utilizar redes sociales como plataforma para impulsar la marca, mostrando trabajos realizados, publicar ofertas y un portafolio que sea llamativo para los clientes potenciales.
- Crear una estrategia digital donde se organice cómo se irá desarrollando la marca, qué herramientas se utilizarán y cómo se planificará.
- Utilizar herramientas digitales, como blogs, post, historias y demás, para dar a conocer los servicios que se brindarán a los clientes potenciales
- Publicar constantemente y bajo los parámetros de un calendario de contenido para darse a conocer y atraer clientes.
- Utilizar herramientas digitales, como blogs, post, historias y demás, para dar a conocer los servicios que se brindarán a los clientes potenciales.

#### **FODA**

<span id="page-14-0"></span>El análisis FODA consiste en realizar una evaluación de los factores fuertes y débiles que en su conjunto diagnostican la situación interna de una organización, así como su evaluación externa; es decir, las oportunidades y amenazas. También es una herramienta que puede considerarse sencilla y permite obtener una perspectiva general de la situación estratégica de una organización determinada (Ponce Talancón, 2006).

Además, esto nos permite saber qué es exactamente lo que es importante para nuestra marca, como también que merece nuestra atención para mejorar.

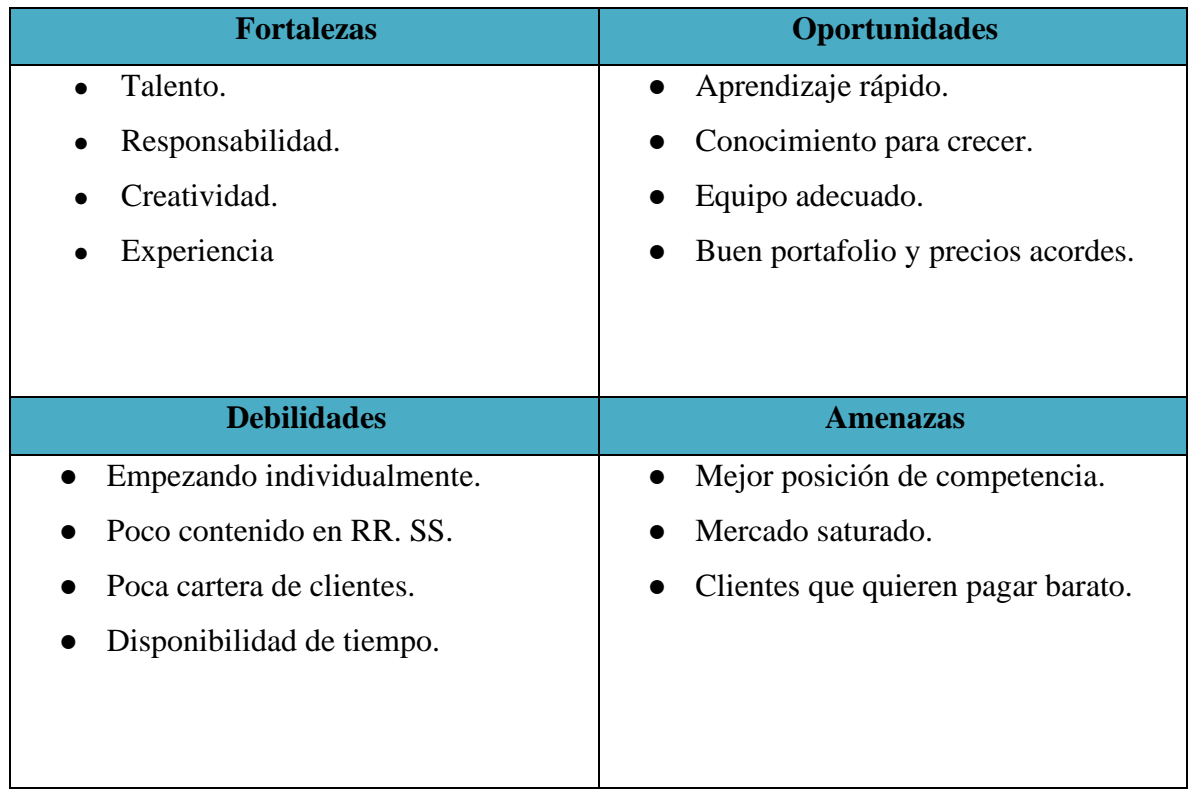

#### **REDES SOCIALES DE LA MARCA**

<span id="page-15-0"></span>Para la implementación y mejora de la marca se utilizarán 2 redes en concreto, Facebook e Instagram, en las cuales se publicará material adecuado a cada red para interactuar con los seguidores, que eventualmente pueden ser clientes potenciales.

Se escogieron estas redes sociales ya que son 2 de las más visitadas por los internautas, además de que las imágenes son bien importantes y que se le da mucho realce a ese tipo de publicaciones.

- **Facebook:** Para ser más específicos, Facebook se decidió usar ya que es la red social más utilizada, por lo tanto, promover la página siempre tendrá bastante alcance en las personas, utilizando las herramientas y métricas correctas. Además, se decidió usar esta red social, ya que a una parte del público que va dirigida suele buscar información en Facebook, ya sea en grupos o con personas cercanas, debido a que los buyers person a los que va dirigido son de Quezaltepeque en su mayoría y la competencia es esta red la que usan más, por lo tanto, se tratará de competir en el mercado laboral con esta red social.
- **Instagram:** Instagram es por definición la red social de la imagen, es ideal para subir fotografías y vídeos cortos o reels, mostrando el trabajo de una mejor forma, gracias a su feed, y siendo más fácil para los clientes ver un portafolio. Por lo tanto, esta red social se usará para mostrar el trabajo y servicios que se ofrecen, sirviendo, así como un portafolio a los clientes. Además, que, al ser una red social utilizada por personas y adultos jóvenes, es accesible para mostrar el trabajo a los buyers person.

Si bien existen otras redes sociales para manejar un portafolio o mostrar el trabajo de uno como LinkedIn, así como sitios web o blogs, se dejan afuera estos, ya que se busca la inmediatez para mostrar el contenido. Es por ello por lo que Facebook e Instagram funcionan a la perfección, pues son utilizadas masivamente. Por su parte, una página web o blog, que funcionan perfectamente, pero tendrían el trabajo de buscar en navegadores. Por su parte, sitios que funcionan como portafolio son muy poco usados por los clientes como usuarios, por eso se mostrará parte del trabajo y servicio en las 2 redes más utilizadas.

## **ANÁLISIS DE LA COMPETENCIA**

<span id="page-16-0"></span>El análisis de competencia es importante debido a que se necesita conocer a los demás trabajadores del rubro y poder trazar una idea de hacia dónde dirigir el negocio, ya que se puede utilizar las fortalezas de ellos, así como observar sus debilidades e intentar corregirlas en la marca de uno.

Este análisis nos permitirá mejorar la estrategia, así llegar a los clientes con mejores objetivos y servicios que ofrecer y al mismo tiempo hacer crecer la marca personal a través del análisis competitivo previamente hecho, así como conocer si el proyecto va por buen camino dentro del mercado al que se apunta.

A continuación, se muestra como la marca entablo a sus competidores.

En primer lugar, la mayoría de las competencias en el país no están ofreciendo sus servicios en redes sociales de una manera profesional. Dado que algunos competidores no ofrecen sus servicios en las redes sociales con mayor interacción.

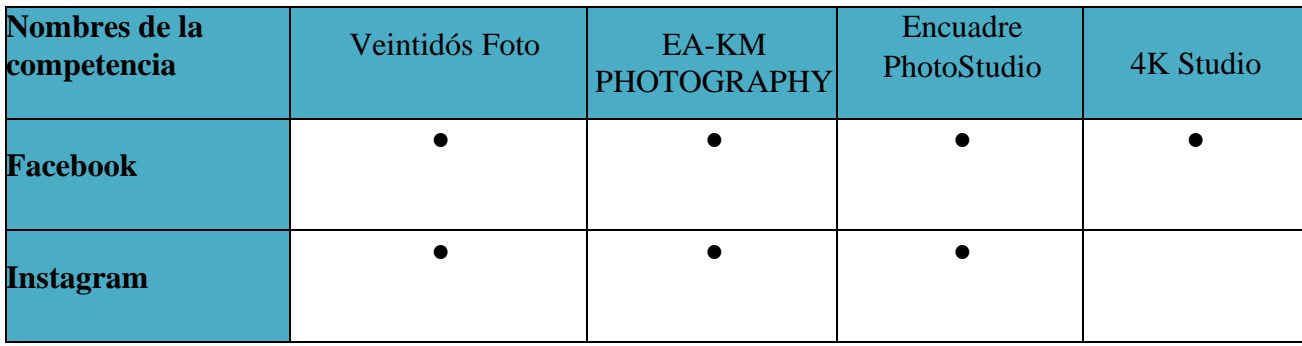

#### <span id="page-17-0"></span>**Veintidós Foto**

Veintidós Fotos es un estudio fotográfico creado en 2010, especializado en bodas, con temática photojournalist wedding y fotografía espontánea. Posee Facebook, instagram y web; sus últimas publicaciones son del 12 de mayo de 2022, van desde los 30 a 200 likes. Sin embargo, cuenta con muy buen trabajo y reconocimiento, ya que hay publicaciones donde tiene más likes que recomiendan el trabajo.

Su estilo como se mencionó, es fotografía espontánea, algo que se ve marcado y se remarca en las publicaciones con HT, sus feeds están bien ordenados, además su diseño en página web, logos e íconos siguen una línea gráfica, jugando con el blanco y negro y tipografía que no aturde la vista.

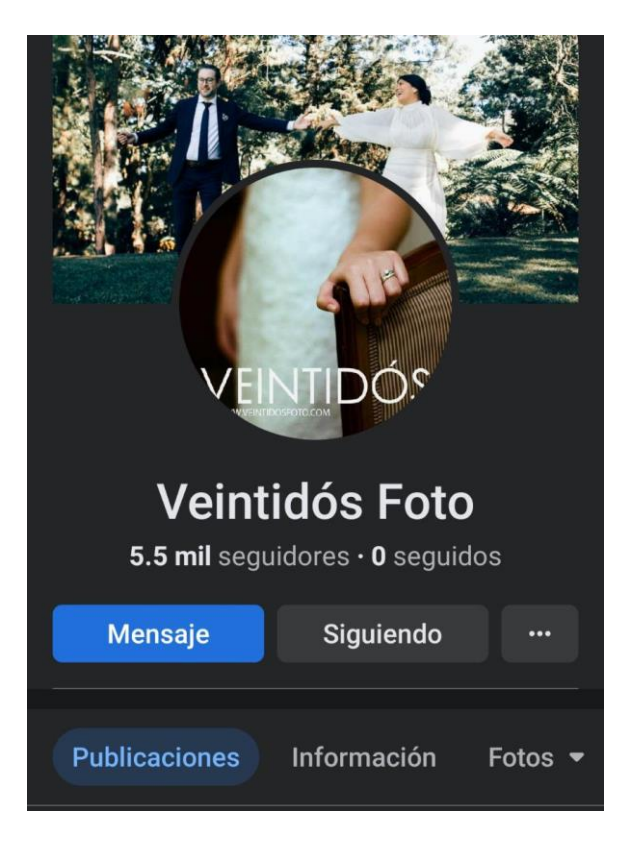

En conclusión, se puede decir que Veintidós Foto es una de las mejores agencias en fotografía de boda, cubriendo también a nivel centroamericano, resulta sobre todo una competencia directa y modelo a seguir porque estuve trabajando por 4 años para ellos, creando las bases. Cuenta con un buen estilo en sus redes, ya que su feed está ordenado, además de su estilo en fotografía resulta ser diferente. Resultando buen ejemplo a seguir

#### <span id="page-18-0"></span>**EA-KM Photography**

EA-KM Photography es una agencia de fotografía de Quezaltepeque, creada en 2021, su trabajo es variado y no está enfocado en un solo tema. Contienen alta presencia en redes sociales, sobre todo Facebook, donde publican con regularidad su trabajo, sus posts van desde los 10 likes hasta los 50. El post donde más tienen likes llegó a 100 likes. Pero entre ese y el demás post hay una gran diferencia en likes

Su estilo fotográfico es variado, además no se especializa en algo, pues va desde eventos sociales, deportes, naturaleza, producto y prácticas fotográficas. Sus feeds por lo tanto es dispar, aunque su línea gráfica es similar, dándole un toque personal a las fotografías, además de las tipografías usadas y paletas de colores

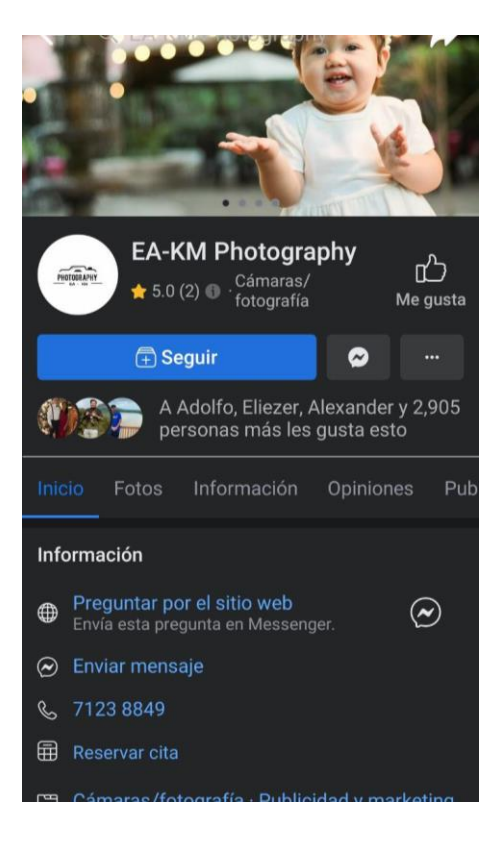

Se puede concluir que la agencia hace diferentes tipos de fotografía, además que su fuerte es los eventos de Quezaltepeque, pero tienen una línea gráfica que les da un estilo personal y se diferencia de los demás fotógrafos quezaltecos, se debería trabajar en sus feeds, pues al meter todo tipo de fotografía suele confundir o no es agradable en el orden.

#### <span id="page-19-0"></span>**Encuadre Photostudio**

Encuadre PhotoStudio es una agencia fotográfica en Quezaltepeque, que se dedica a foto de estudio principalmente, y a eventos. También últimamente se han dedicado a vídeos de YouTube sobre cine. Sus redes sociales son activas, publicando constantemente sus trabajos, entre fotos y vídeos, tienen entre 5 y 20 likes.

Su estilo fotográfico es de estudio, además de fotografía y vídeo de eventos sociales. Sus feeds muchas veces tienden a confundir pues publican entre su trabajo fotográfico, vídeos de YouTube y posters de películas. Tienen una línea gráfica bien marcada, sobre todo en instagram, usan los colores rojos y negros seguido.

Se puede decir que Encuadre está especializado en trabajo de estudio, sin embargo, su cuenta suele crear alguna confusión, ya que no hay un orden para hablar de fotografía, cine y vídeos de

YouTube. Sin embargo, esta diversificación puede atraer a distintos públicos y por consiguiente potenciales clientes. Pero debe buscar un orden entre los temas.

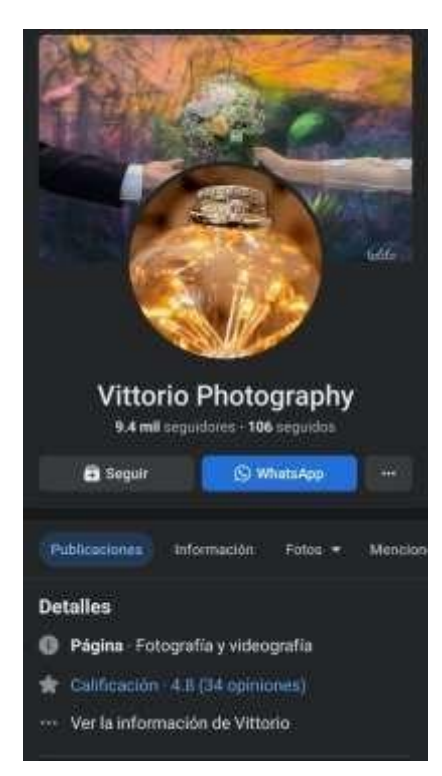

#### <span id="page-20-0"></span>**4K Studio**

4k Studio es una agencia fotográfica de Quezaltepeque, creada en 2021, pero que no es constante en sus redes sociales, tanto que no tiene instagram, en Facebook publica esporádicamente, con likes que van desde los 0 a los 10 en sus posts. No tienen línea gráfica definida, ni algo que los identifique, además de poseer un nombre genérico, que al buscar en Facebook o instagram aparecen decenas con este nombre.

Es una cuenta que si bien posee trabajo fotográfico no tiene una constancia, que tiene que crear mejor contenido, tanto posts, como una línea gráfica, estilo fotográfico, pues como su nombre, suele ser un poco genérico todo lo visto en ella.

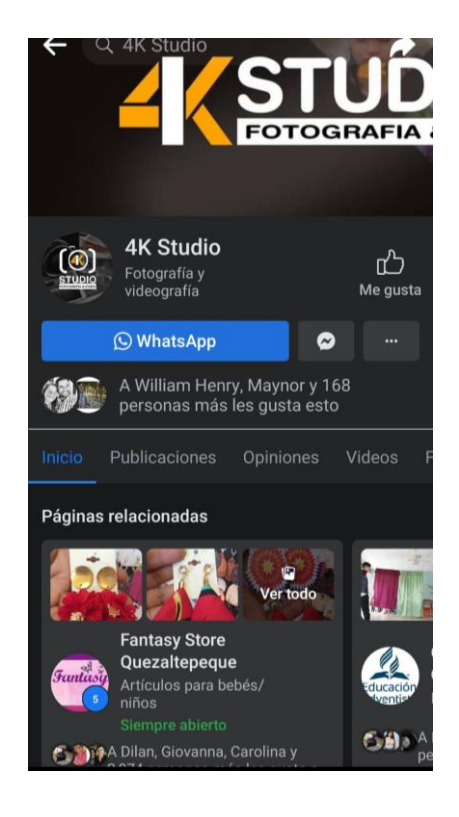

#### **BUYERS PERSONA**

<span id="page-21-0"></span>Buyer persona, es una representación 'ficticia' de nuestros clientes ideal o potencial, construida a partir de la información demográfica, comportamiento, necesidades y motivaciones. Así mismo, una empresa puede crear distintos perfiles de buyer personas. Gracias a esta herramienta conseguiremos conocer mejor al target y diseñar estrategias y acciones dirigida a ellos (2019).

Esta representación ficticia del cliente ideal nos permite diseñar estrategias y acciones adecuadas. Con el "Buyer persona", etiquetamos a nuestros clientes potenciales dándoles un nombre, edad, aspectos sociodemográficos, personalidad, comportamientos, dolores, motivaciones, perfil profesional, e incluso su manejo dentro de las redes sociales.

#### <span id="page-21-1"></span>**Buyer persona 1:**

**Diego Monroy y Carolina Hernández:** Pareja de comprometidos con boda para noviembre, quieren fotografías de todo el evento.

**Edades:** 26 años**.**

**Profesión y trabajo:** Maestra de inglés y Gerente.

**Presupuesto:** \$400**.**

**Sinopsis:** Desean cobertura completa de su boda, para finales de noviembre. Saben que las fotografías son recuerdos que perduran en los años.

**Objetivo:** Tener los mejores momentos de su boda y que perduren en el tiempo, tanto digital como impreso. Situación actual: luego de ver varias marcas, han decidido por la de Steven Anzora.

#### <span id="page-21-2"></span>**Buyer persona 2:**

**Jazmín López:** Joven con bastante presencia en redes sociales, pero desea ahora algo diferente en su feed, por lo tanto, opta por una sesión analógica.

**Nombre:** Jazmín López.

**Edades**: 26 años.

**Profesión y trabajo:** Comunicadora.

**Presupuesto:** \$100.

**Sinopsis:** Alguien que busca un constante cambio y se diferencie, así como su estilo único, quiere plasmar lo que es ella en fotografías.

**Objetivo:** Contenido diferente, que resalte y que muestre una vista única, no solo la típica foto posando, sino que cree armonía y su verdadera belleza, la felicidad. Situación actual: ha escuchado sobre el retorno de la fotografía analógica, por lo cual desea mostrar algo distinto.

#### <span id="page-22-0"></span>**Buyer persona 3:**

**Entre Colores y Sombra:** ONG que trata la inclusión y discapacidad especial, quiere cobertura de eventos, desea que sus redes tengan más contenido.

**Edad:** 4 años de fundación.

**Trabajo:** ONG.

**Presupuesto:** \$1,000.

**Sinopsis:** Su departamento de comunicaciones consta de 2 personas, pero para eventos necesitan a más personal, además de apoyo en programas y vídeos.

**Objetivo:** Mostrar en redes sociales su trabajo, así como en los informes de fin de año para mostrar lo que se ha hecho.

**Situación actual:** al ser una pequeña ONG necesitan de apoyo en varias áreas, han buscado y sienten que la marca Steven Anzora es más acorde a lo que buscan.

#### **Calendarios de Marketing Digital: Facebook e Instagram**

<span id="page-23-0"></span>El calendario de contenido hace referencia a lo que se publicará en las redes sociales de la marca, en este caso, como se mencionó anteriormente, las redes sociales serán Facebook e Instagram. Para este calendario se realiza un estudio previo dentro de lo que se busca ofrecer al público, en este caso al ser servicios de fotografía y vídeo, se realizarán posts que fortalezcan la idea de lo que se vende y publicaciones con contenido para que las personas siempre mantengan en mente lo que se ofrece y comparen el trabajo con las marcas competencias.

El calendario se divide en 2, el de Facebook e Instagram, cada uno con una propuesta de 15 días seguidos publicando, con horarios alternos, ya que se realiza un estudio de la hora en la que hay más audiencias según las estadísticas de la marca.

Para comprender el cuadro de contenido es necesario explicar lo que se encuentra en él , por lo tanto, en él existen 5 columnas, la primera indicando la fecha y hora en que se publicará el contenido, segundo el tipo de contenido que sirve para indicar si este serán imágenes, fotografías, collages, vídeos. En la tercera columna se encuentra el pilar de contenido, que es la funcionalidad que tiene el contenido, si este servirá para ventas, como promocional de la marca y servicios, o como algo que beneficie al público como un consejo.

En la cuarta columna se encuentra el enlace, que sirve para ir directamente a la pieza gráfica en digital, este recurso sirvió para funcionalidad de la clase. En la sexta columna está el "Copy" que es el texto que irá en el post que se realizará. Por último, la Pieza Gráfica que es la imagen que se publica en la red social, en este caso, la pieza gráfica se puede encontrar en los anexos.

24

<span id="page-24-0"></span>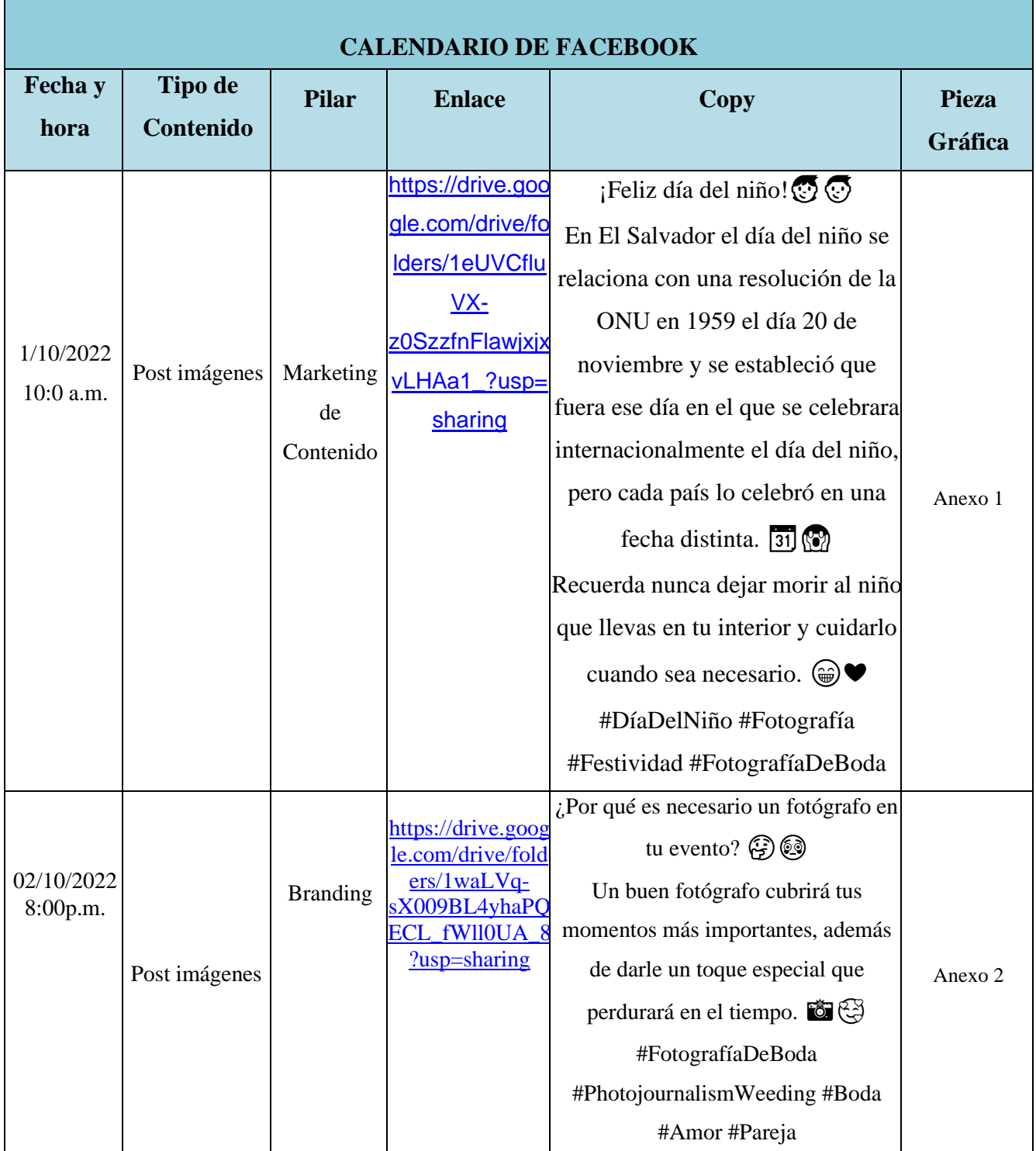

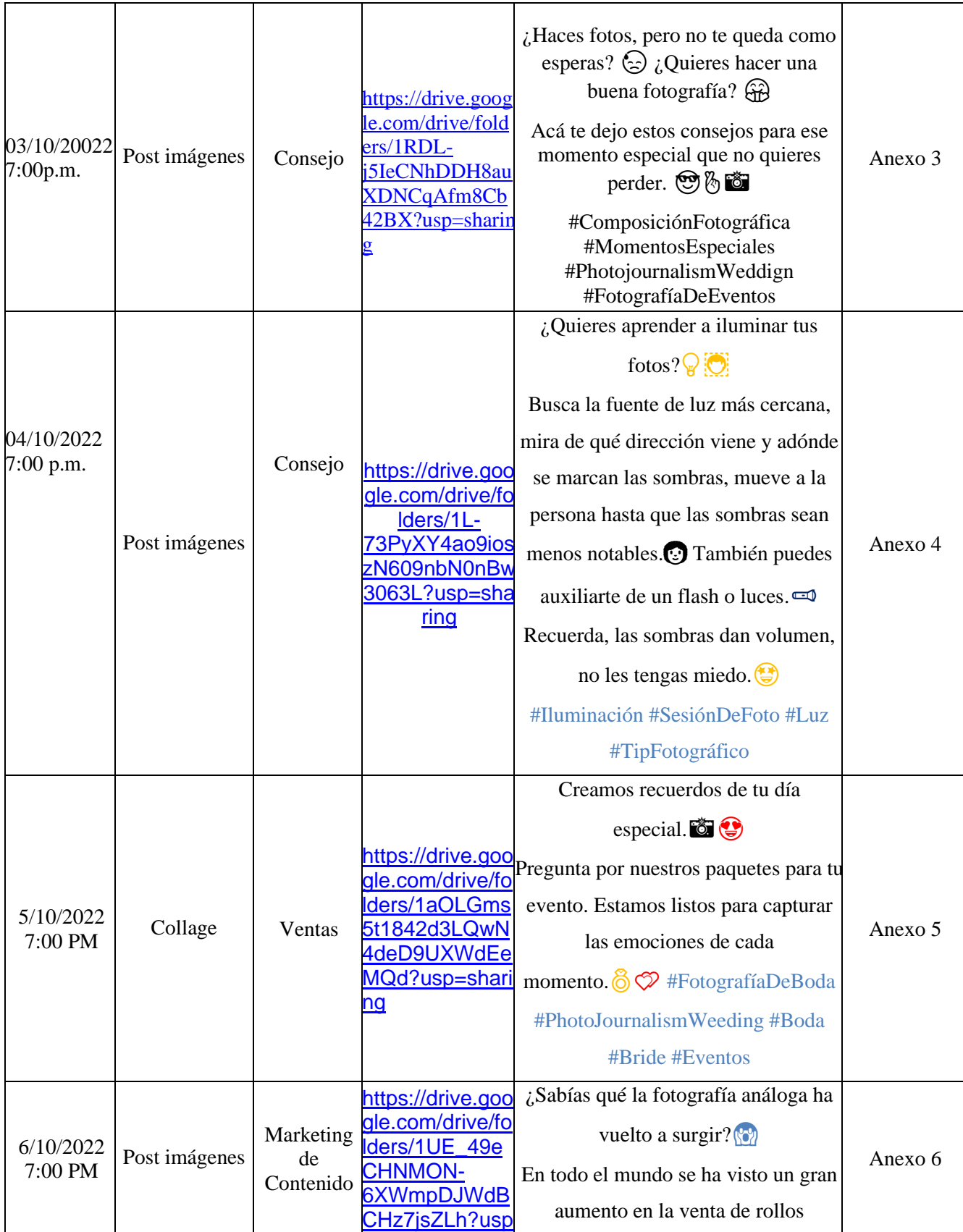

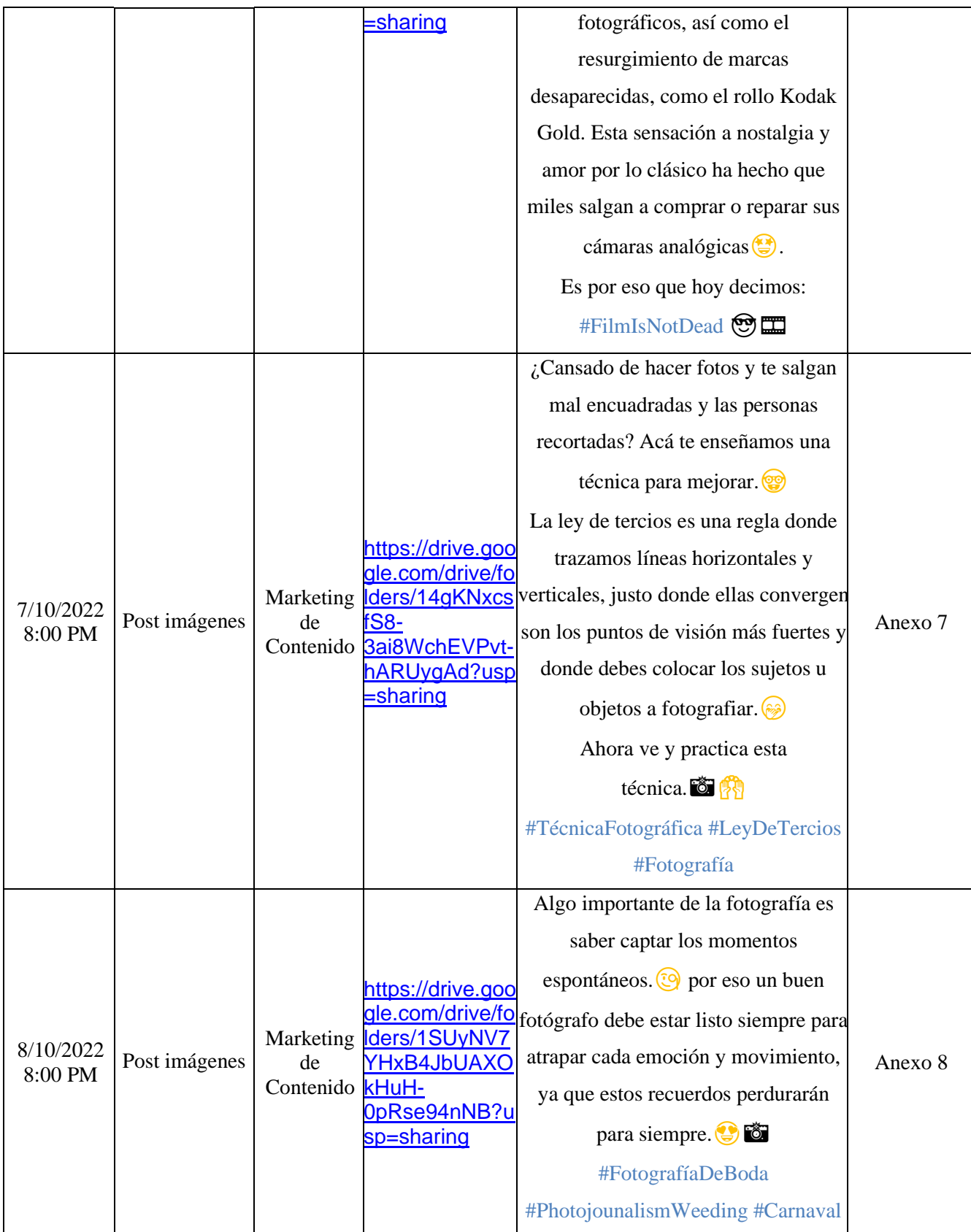

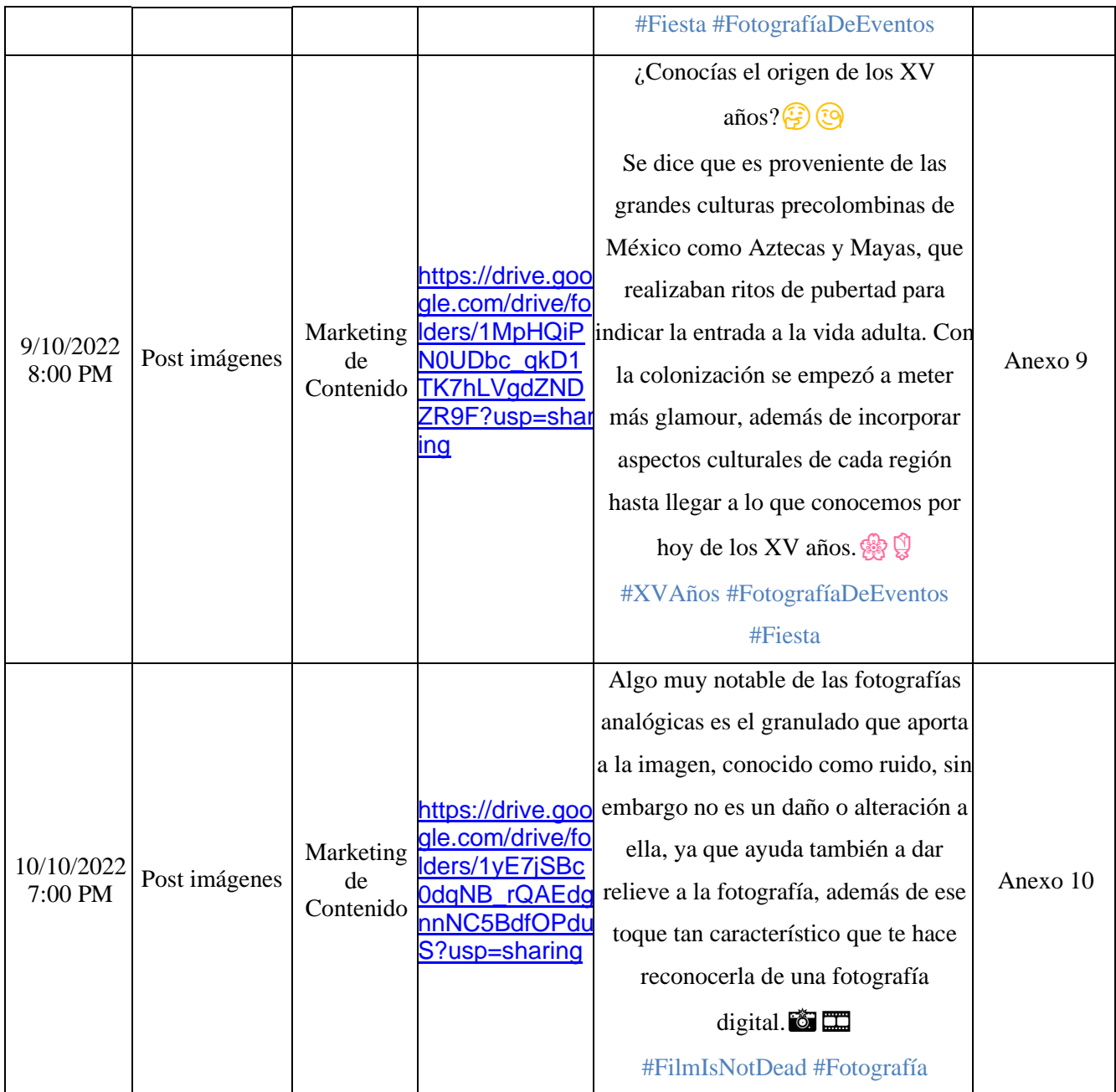

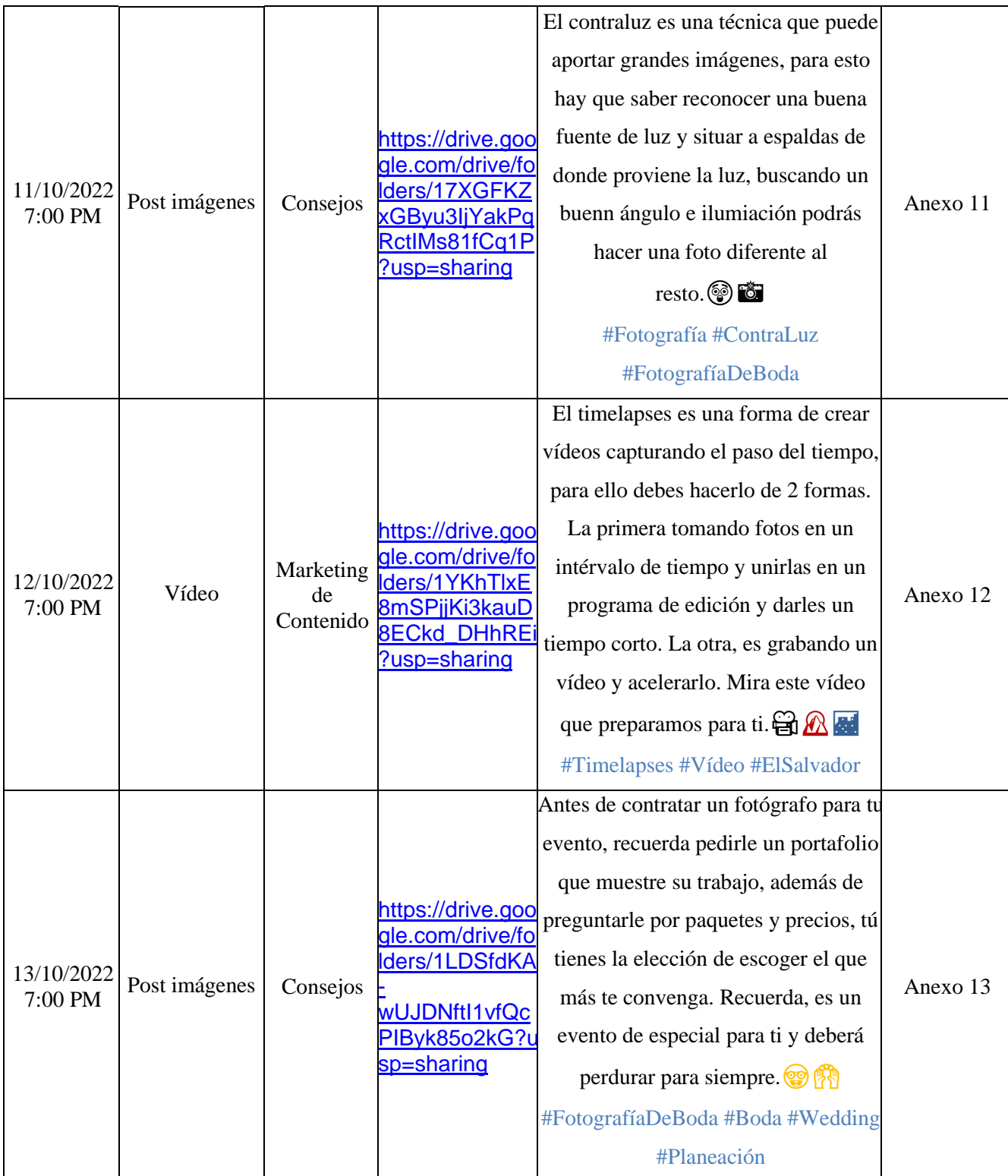

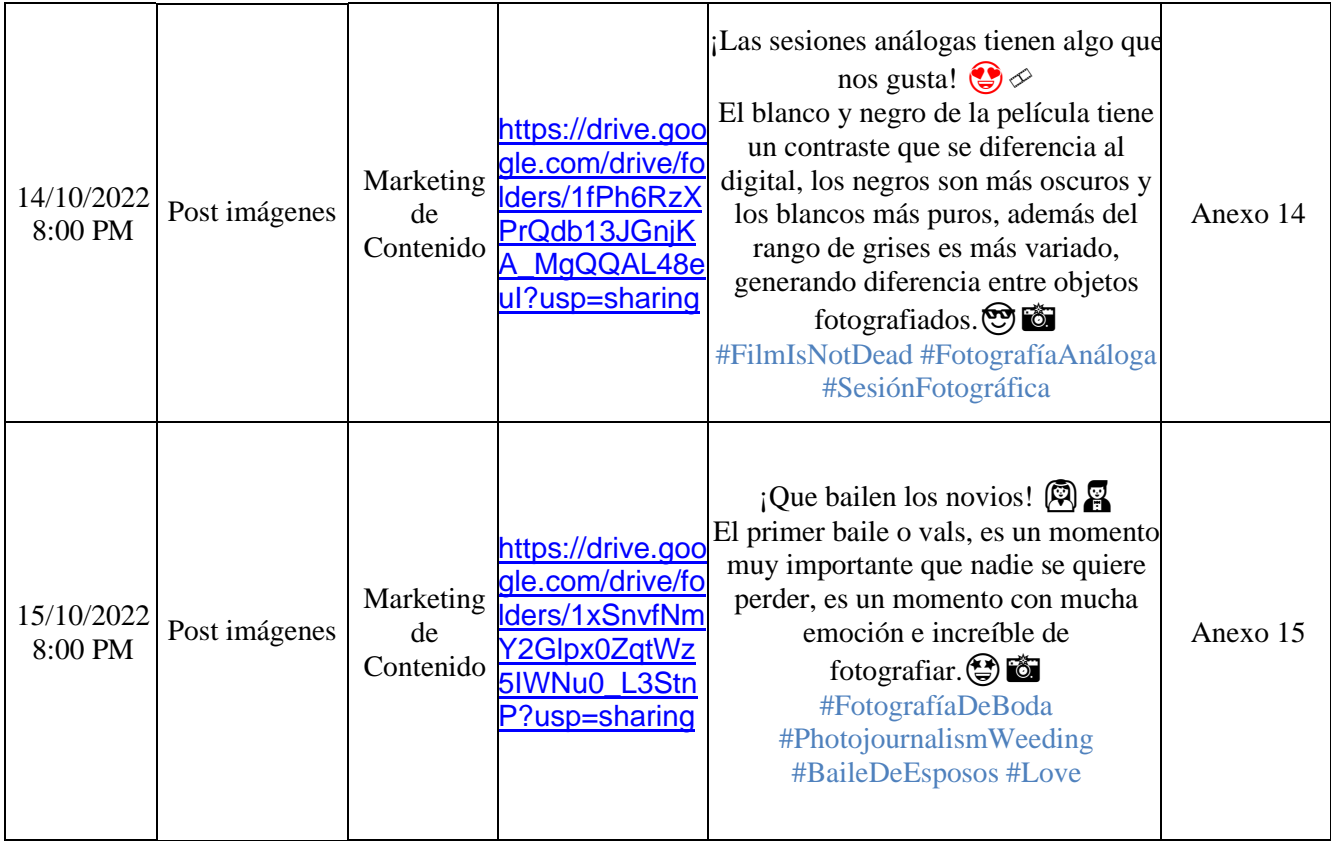

<span id="page-30-0"></span>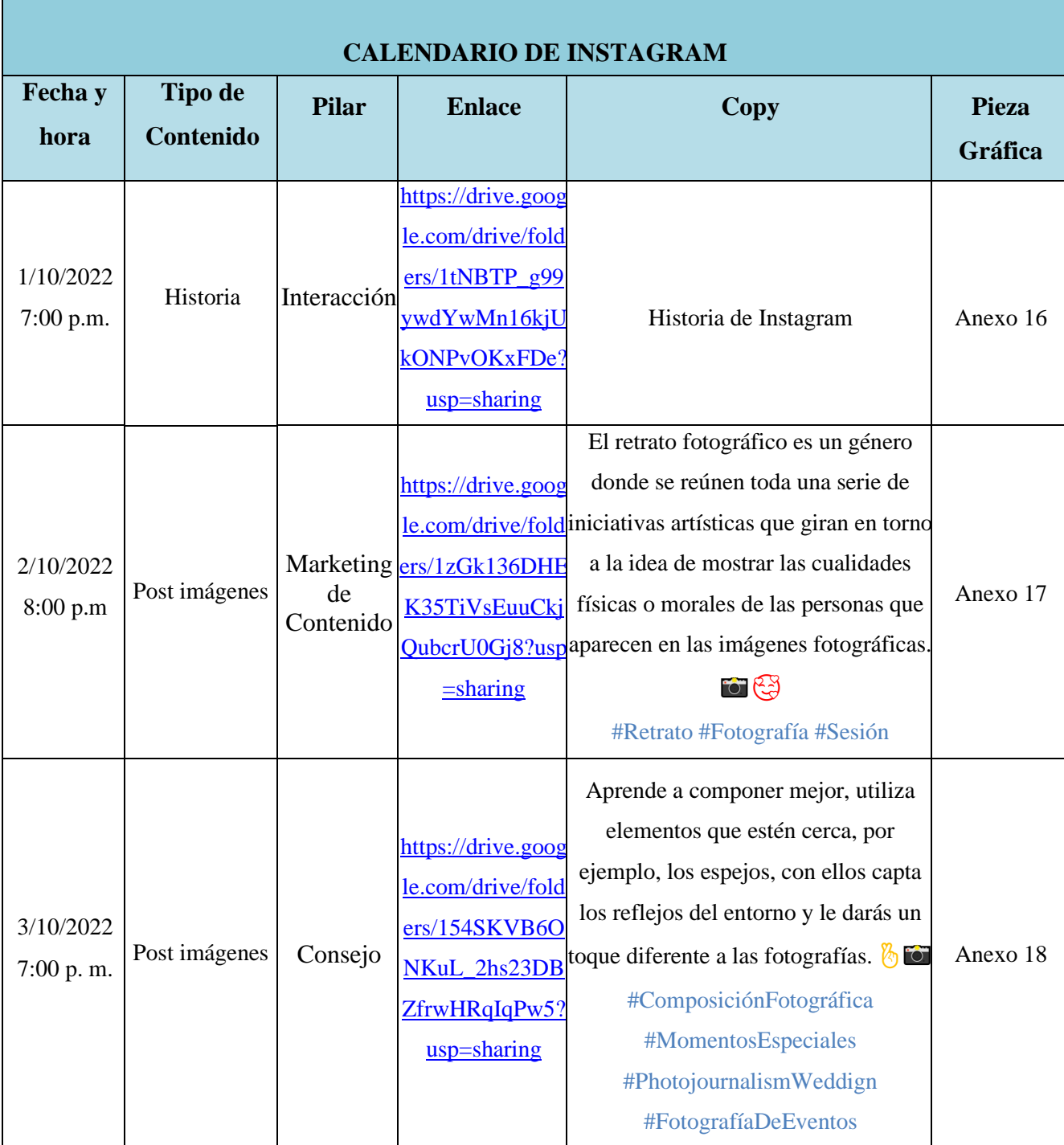

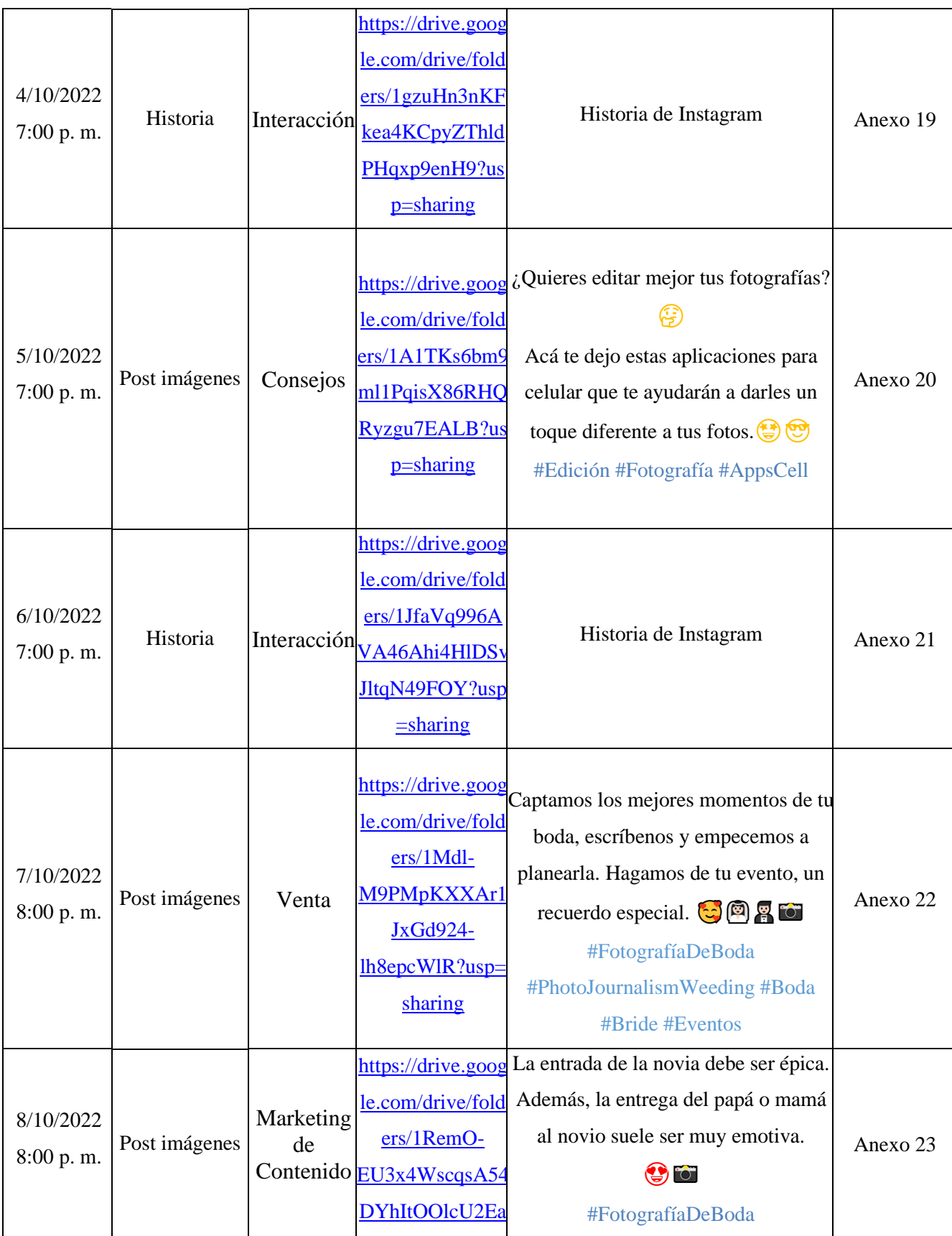

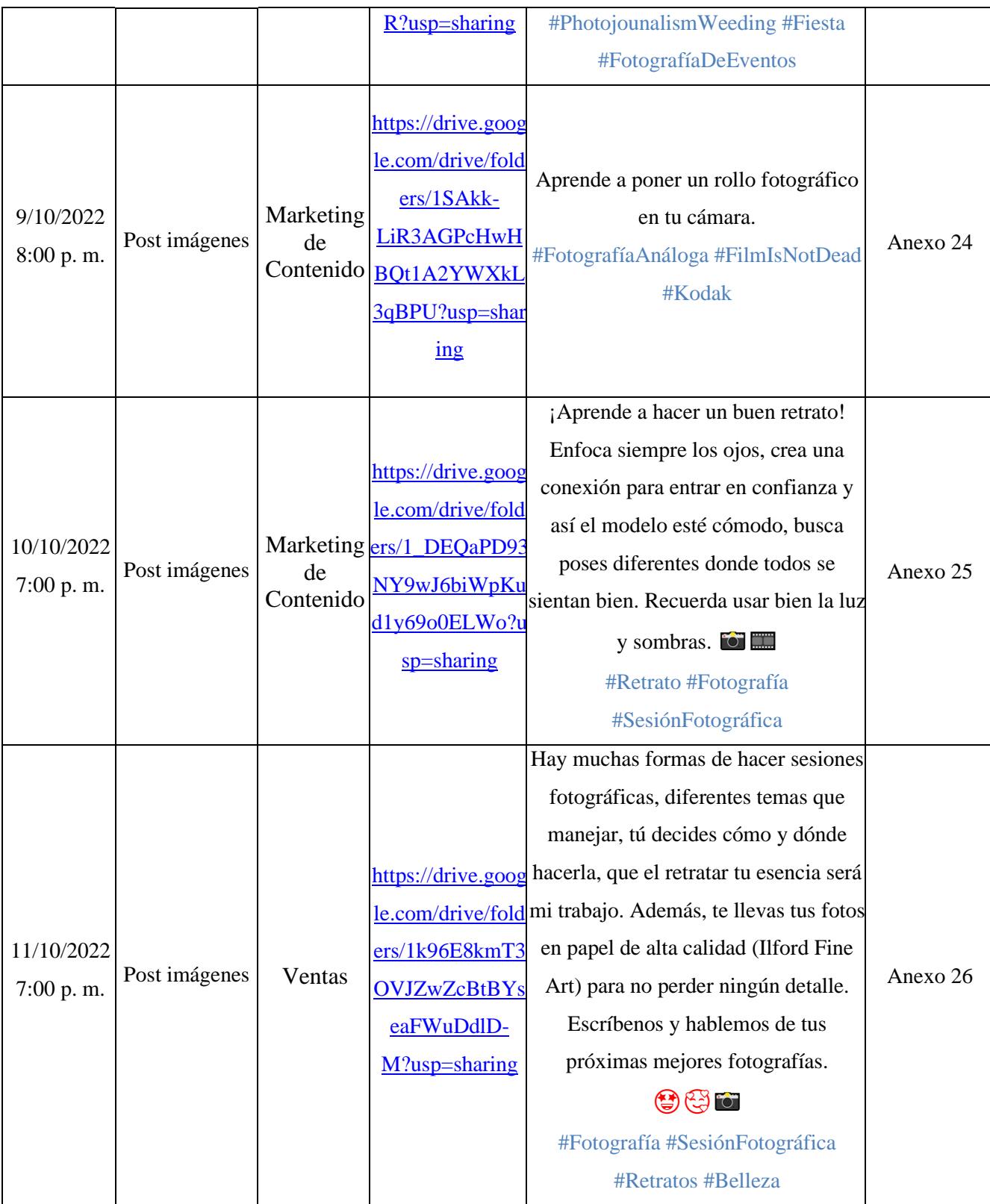

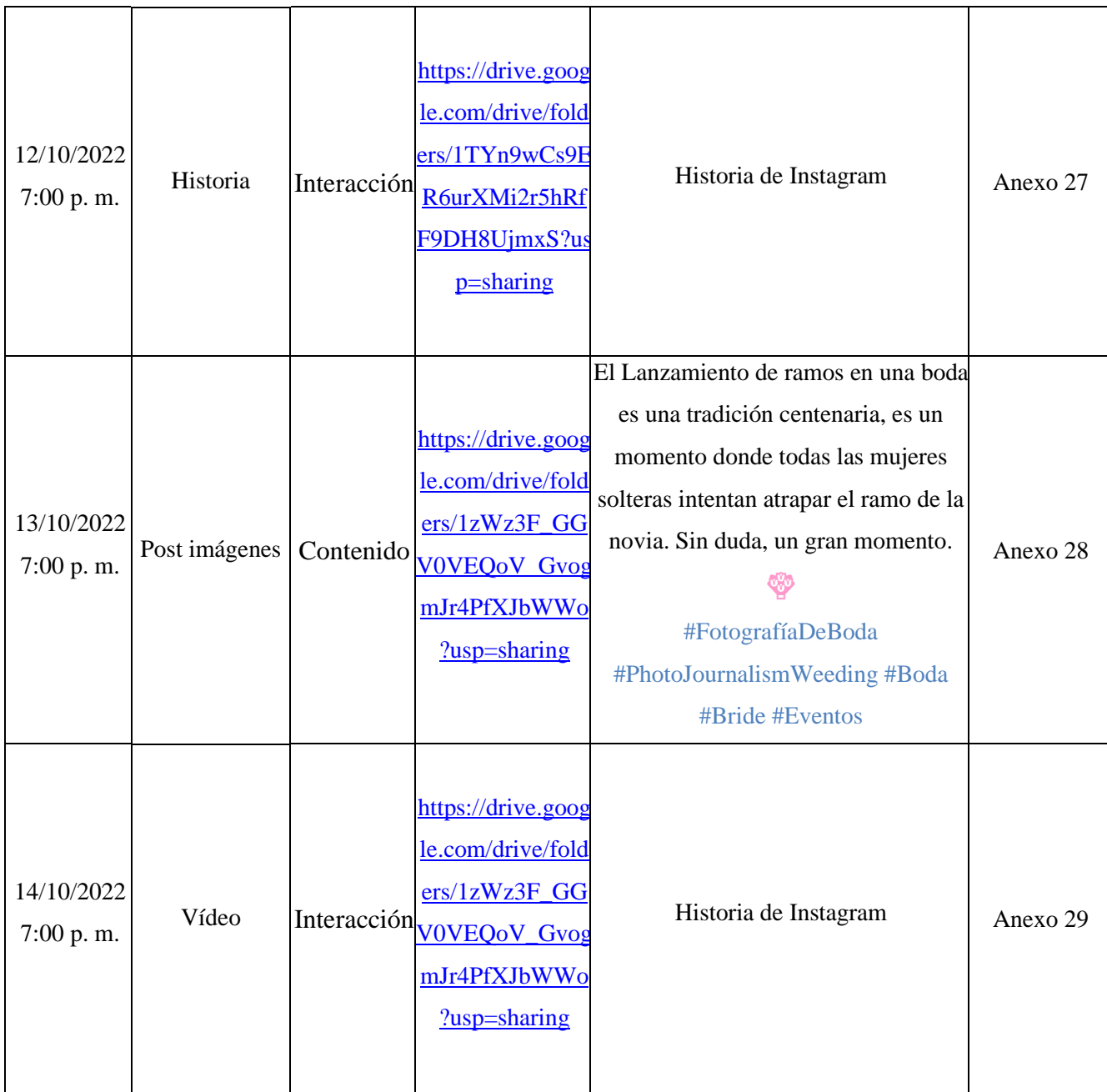

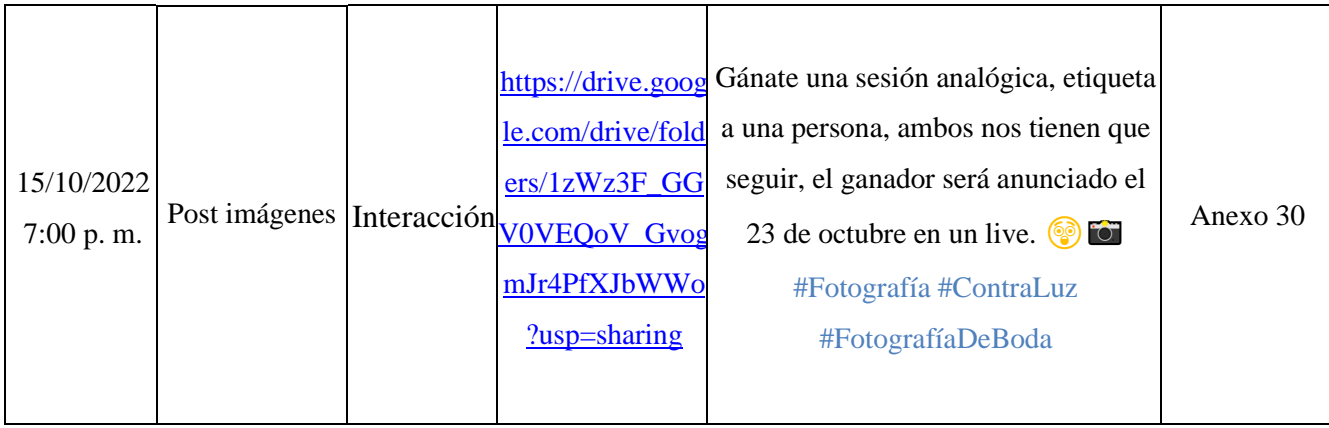

## **REFERENCIAS BIBLIOGRÁFICAS**

<span id="page-35-0"></span>A. (2019, 11 abril). Buyer Persona. mentorDay. [https://mentorday.es/noticias/buyer](https://mentorday.es/noticias/buyer-persona/?gclid=Cj0KCQjww4-hBhCtARIsAC9gR3bGRKgDcDyq6zLJH34Nkjiyam2AHCvE_M3EA2-GXbukSe7KyDOC5XkaAiS6EALw_wcB)[persona/?gclid=Cj0KCQjww4](https://mentorday.es/noticias/buyer-persona/?gclid=Cj0KCQjww4-hBhCtARIsAC9gR3bGRKgDcDyq6zLJH34Nkjiyam2AHCvE_M3EA2-GXbukSe7KyDOC5XkaAiS6EALw_wcB) [hBhCtARIsAC9gR3bGRKgDcDyq6zLJH34Nkjiyam2AHCvE\\_M3EA2-](https://mentorday.es/noticias/buyer-persona/?gclid=Cj0KCQjww4-hBhCtARIsAC9gR3bGRKgDcDyq6zLJH34Nkjiyam2AHCvE_M3EA2-GXbukSe7KyDOC5XkaAiS6EALw_wcB) [GXbukSe7KyDOC5XkaAiS6EALw\\_wcB](https://mentorday.es/noticias/buyer-persona/?gclid=Cj0KCQjww4-hBhCtARIsAC9gR3bGRKgDcDyq6zLJH34Nkjiyam2AHCvE_M3EA2-GXbukSe7KyDOC5XkaAiS6EALw_wcB)

C. (s. f.). KPI's ¿Qué son, para qué sirven y por qué y cómo utilizarlos? [https://blog.es.logicalis.com/analytics/kpis-qu%C3%A9-son-para-qu%C3%A9-sirven-y](https://blog.es.logicalis.com/analytics/kpis-qu%C3%A9-son-para-qu%C3%A9-sirven-y-por-qu%C3%A9-y-c%C3%B3mo-utilizarlos)[por-qu%C3%A9-y-c%C3%B3mo-utilizarlos](https://blog.es.logicalis.com/analytics/kpis-qu%C3%A9-son-para-qu%C3%A9-sirven-y-por-qu%C3%A9-y-c%C3%B3mo-utilizarlos)

Ponce Talancón, H. P. T. (2006). La matriz FODA: Una alternativa para realizar diagnósticos y determinar estrategias de intervención en las organizaciones productivas y sociales. Contribuciones a La Economía, 2. <https://eco.mdp.edu.ar/cendocu/repositorio/00290.pdf>

#### **ANEXOS**

<span id="page-36-0"></span>• **Pieza gráfica 1**

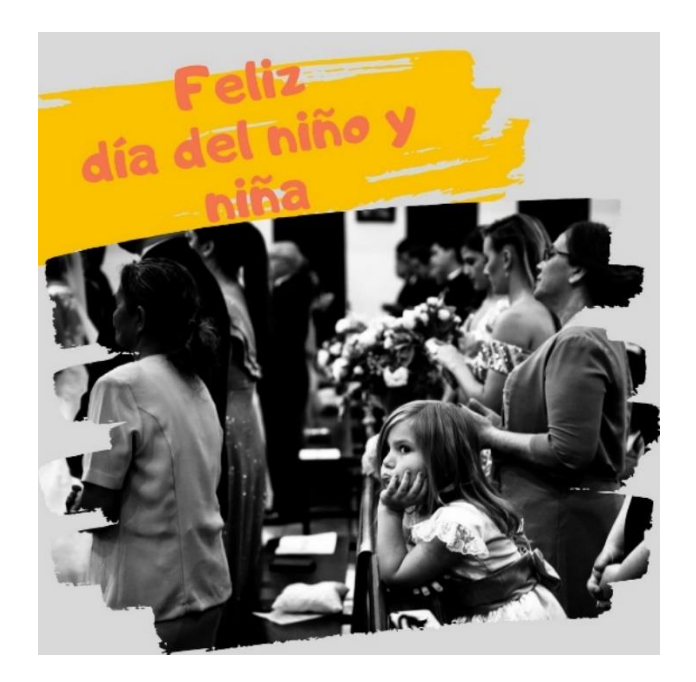

• **Pieza gráfica 2**

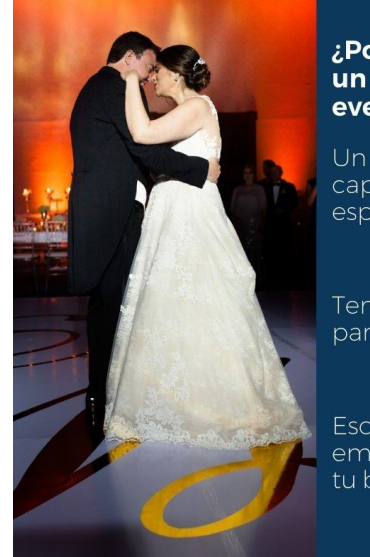

# ¿Por qué es importante<br>un fótografo para tu<br>evento?

Un buen fotógrafo sabe<br>captar ese momento<br>especial

Tendrás un recuerdo<br>para la posteridad.

Escríbenos y<br>empecemos a planear<br>tu boda.

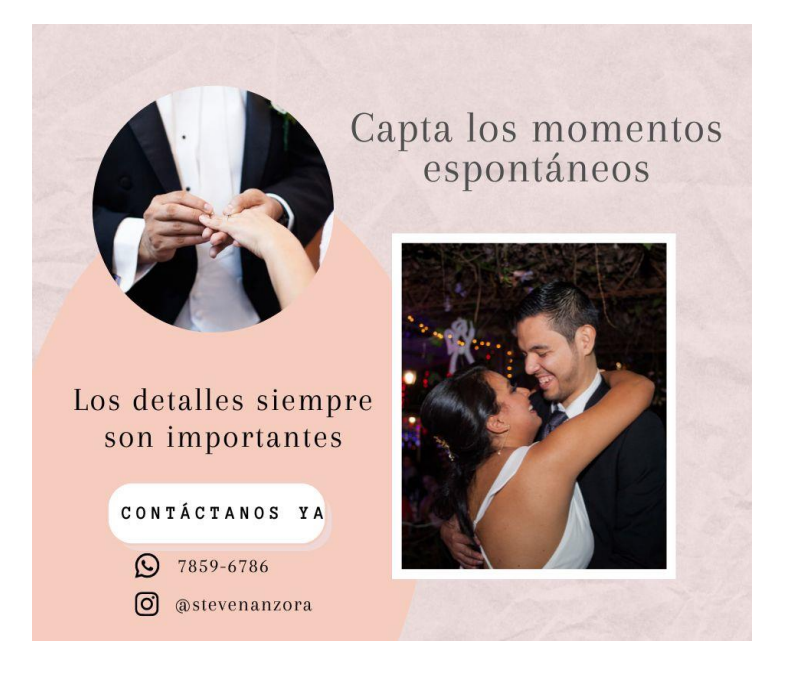

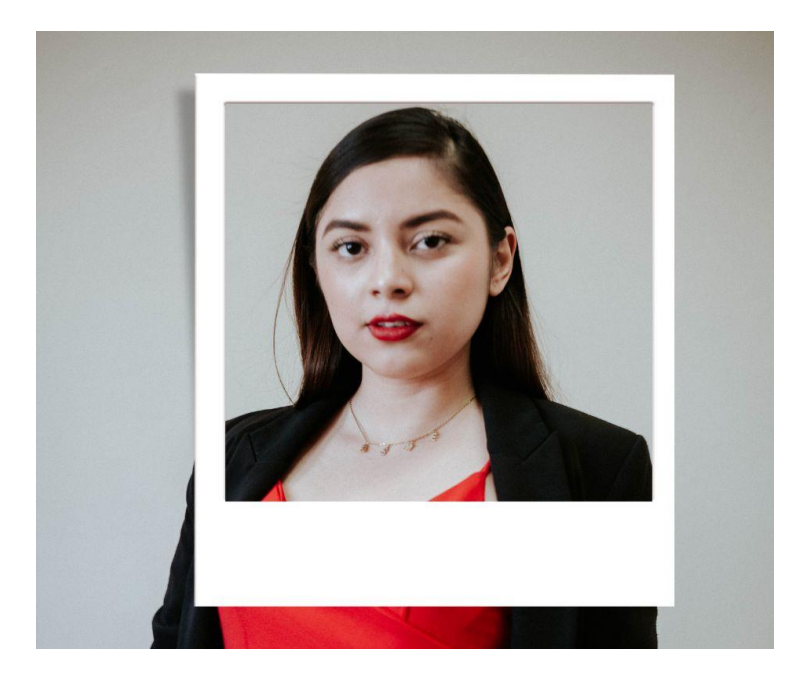

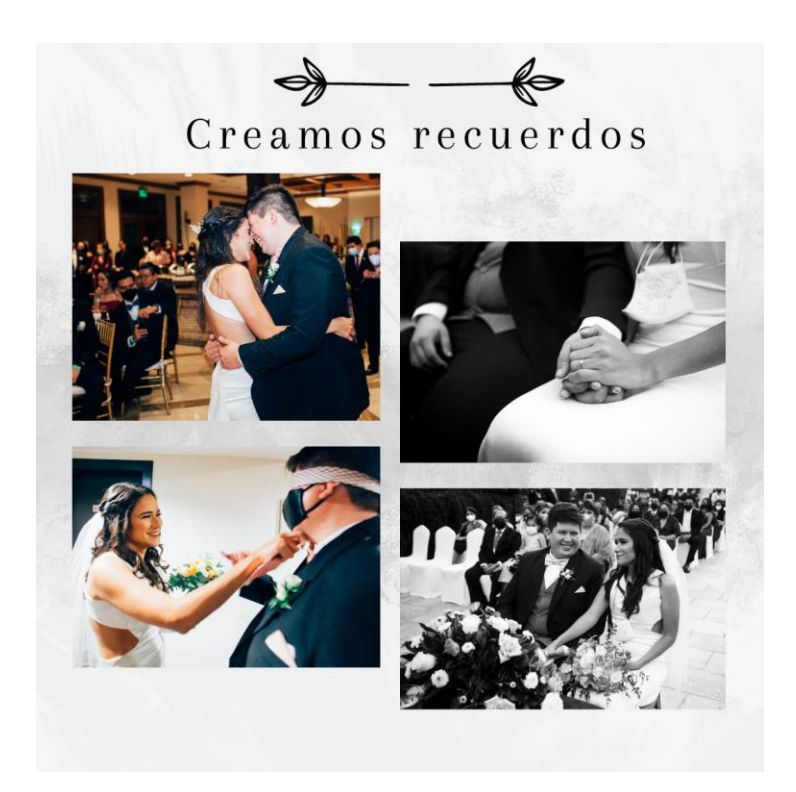

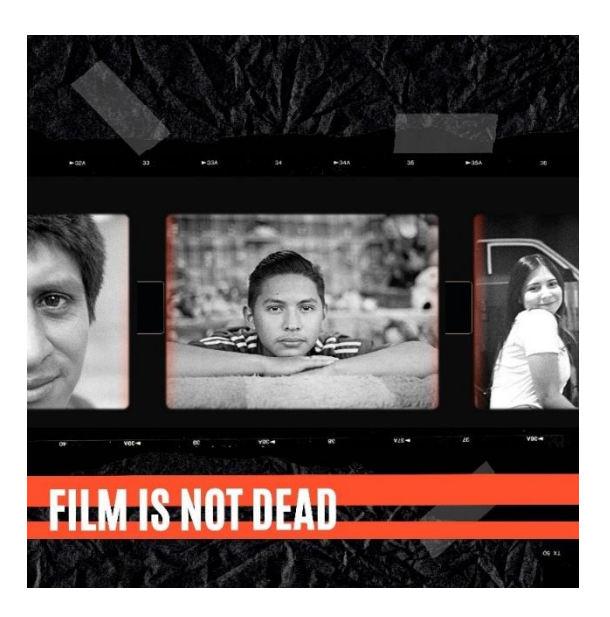

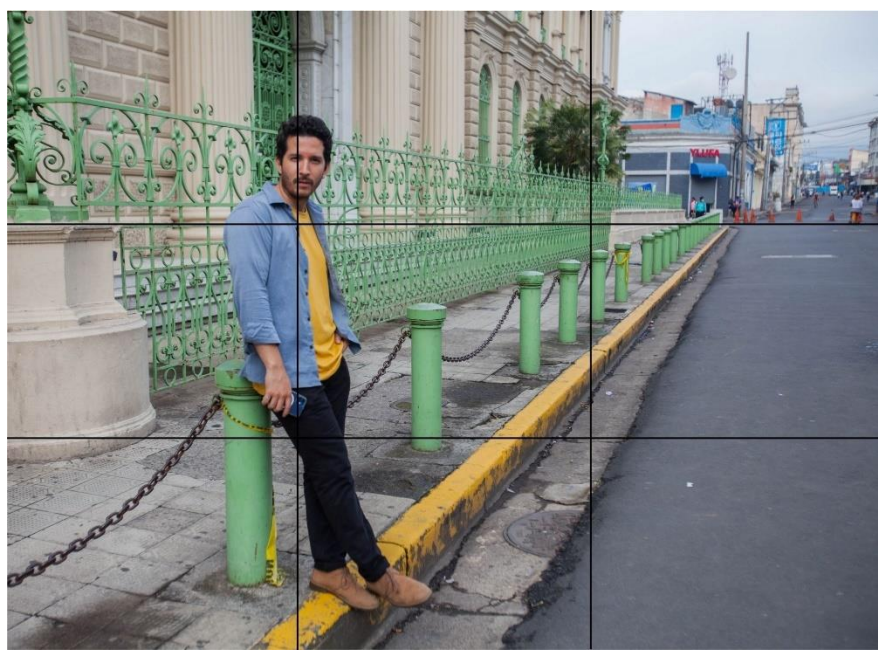

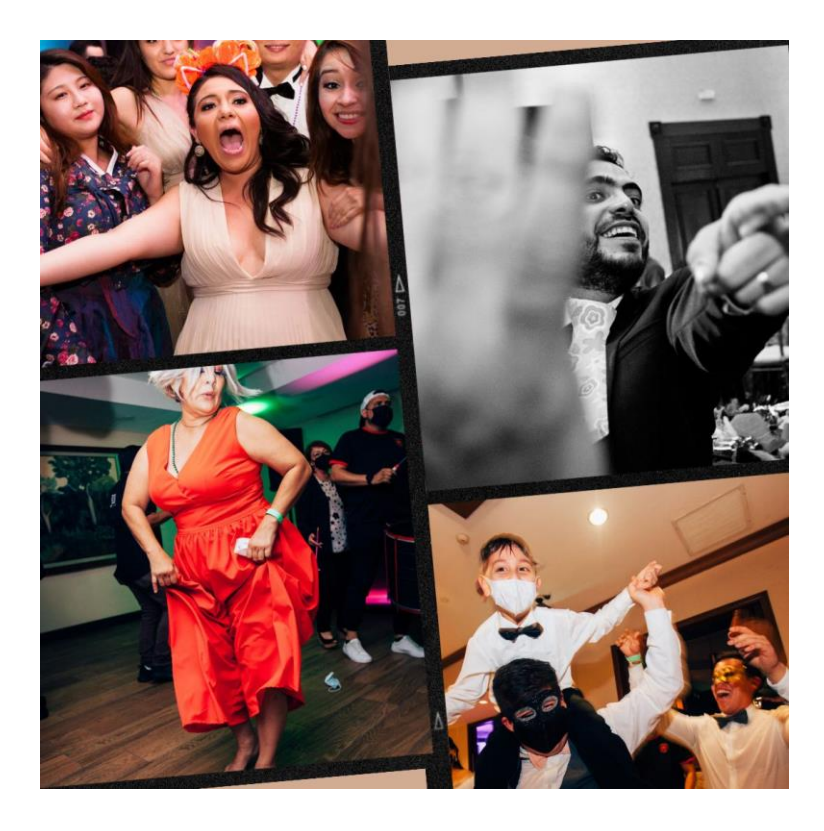

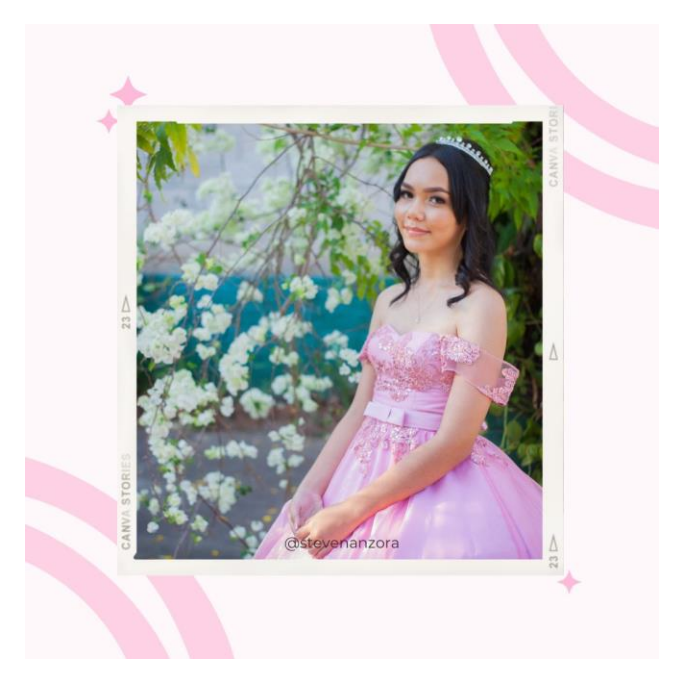

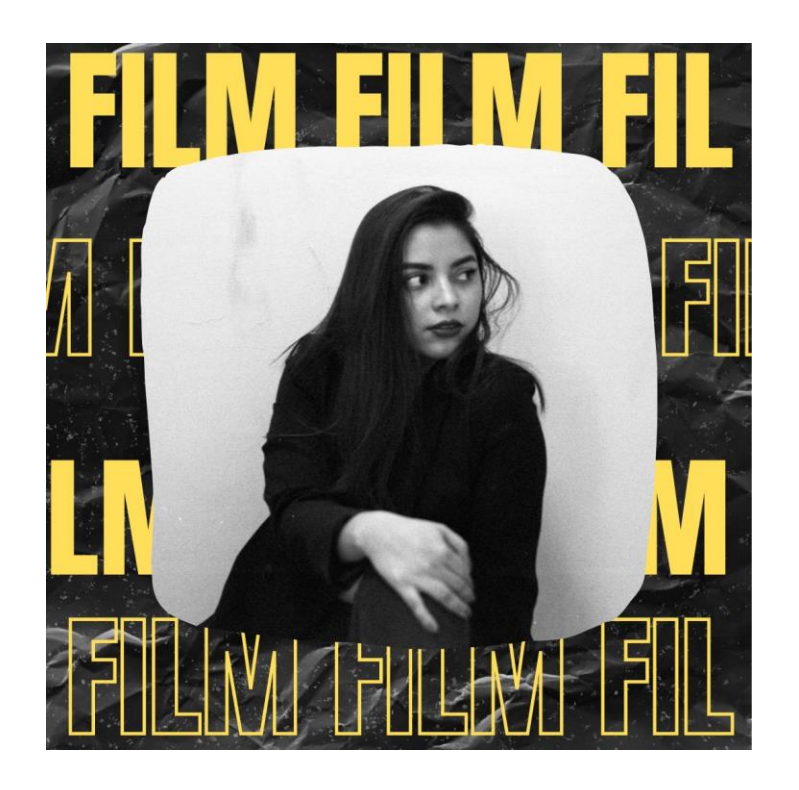

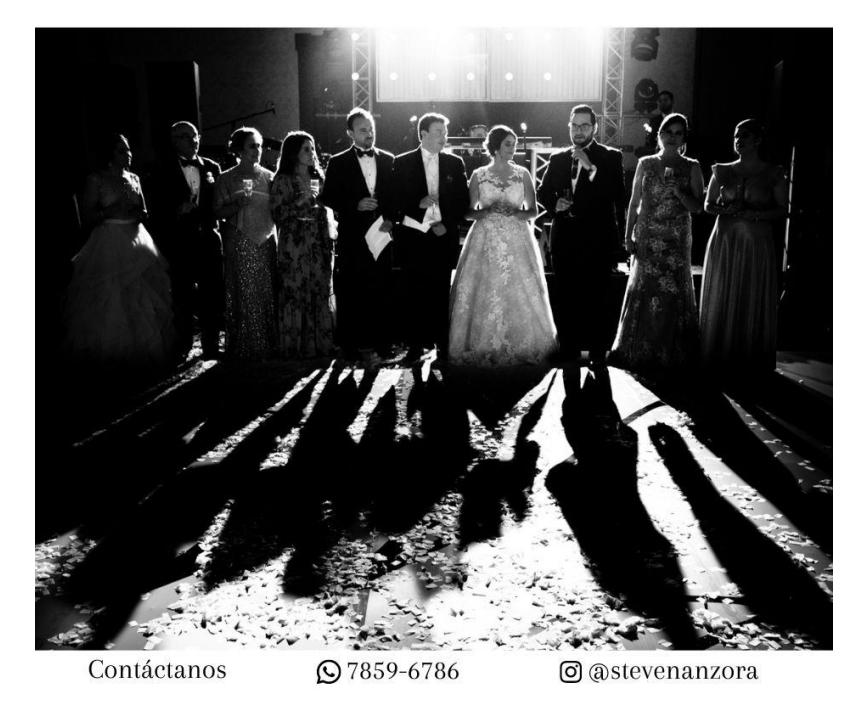

## • **Pieza gráfica 12**

Enlace de vídeo:

[https://drive.google.com/drive/folders/1YKhTlxE8mSPjjKi3kauD8ECkd\\_DHhREi?](https://drive.google.com/drive/folders/1YKhTlxE8mSPjjKi3kauD8ECkd_DHhREi?usp=sharing) [usp=sharing](https://drive.google.com/drive/folders/1YKhTlxE8mSPjjKi3kauD8ECkd_DHhREi?usp=sharing)

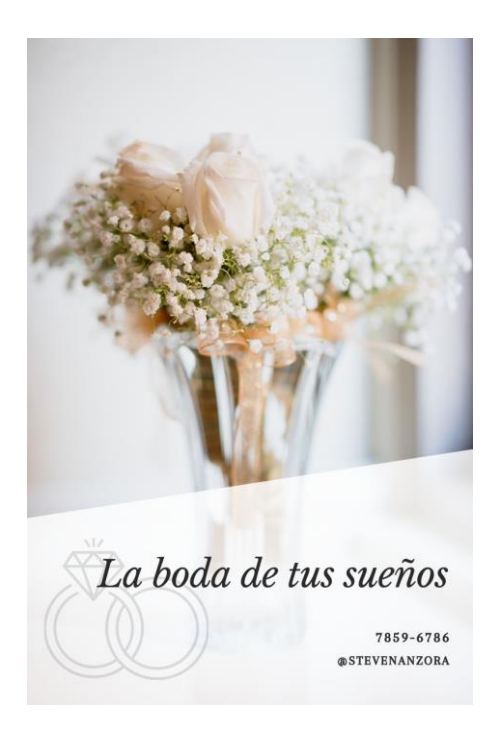

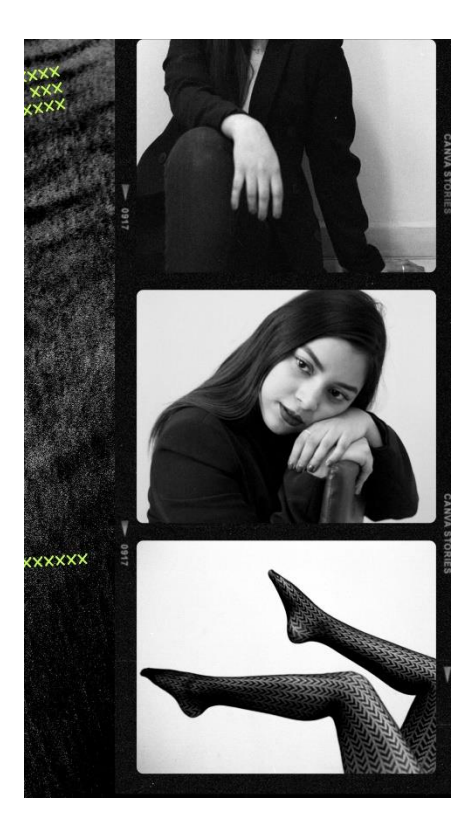

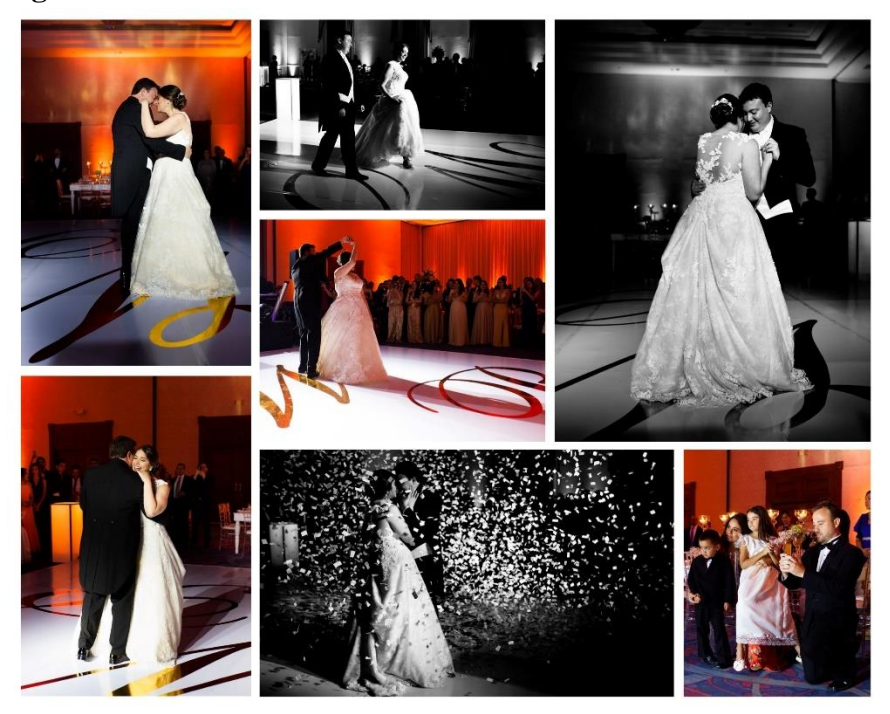

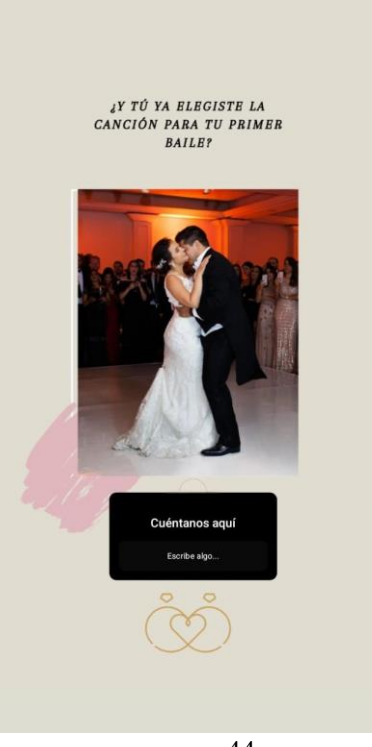

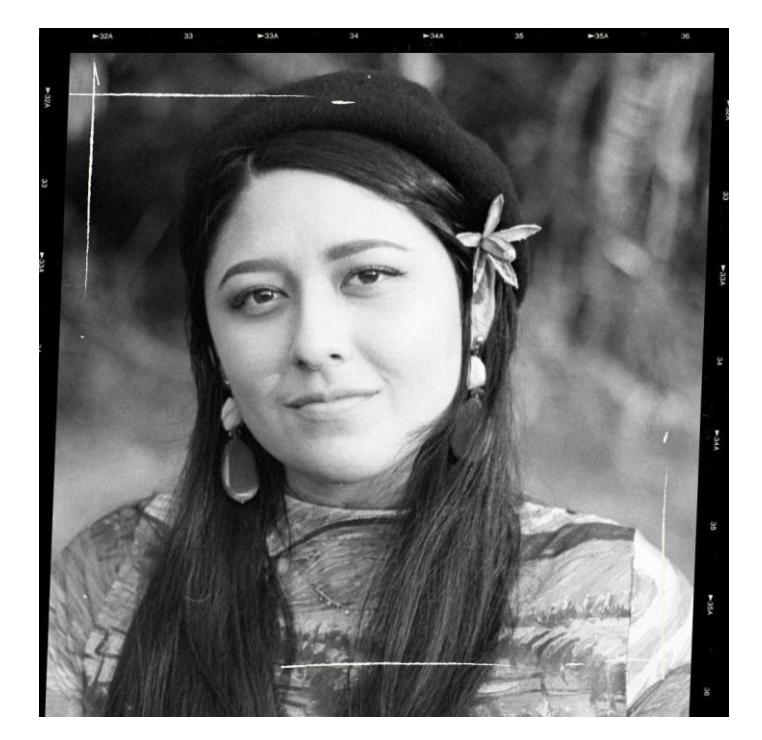

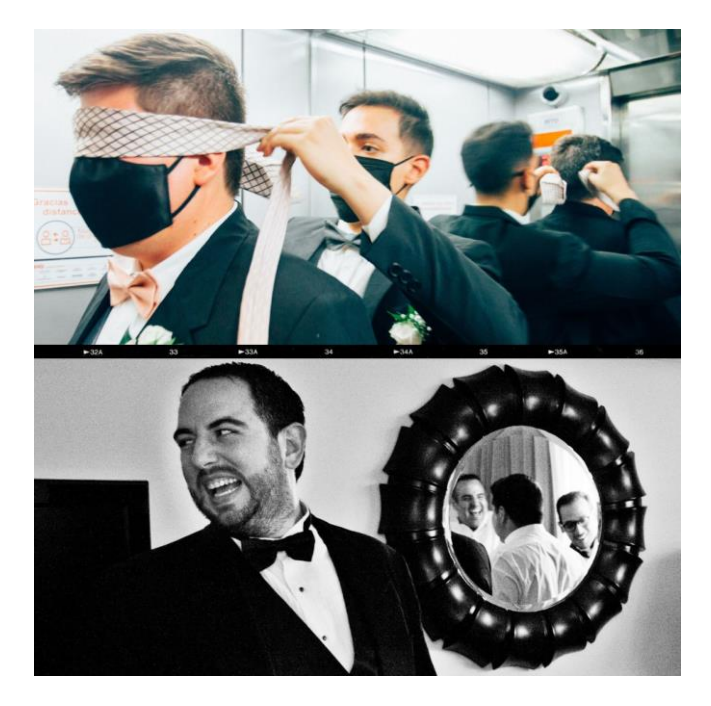

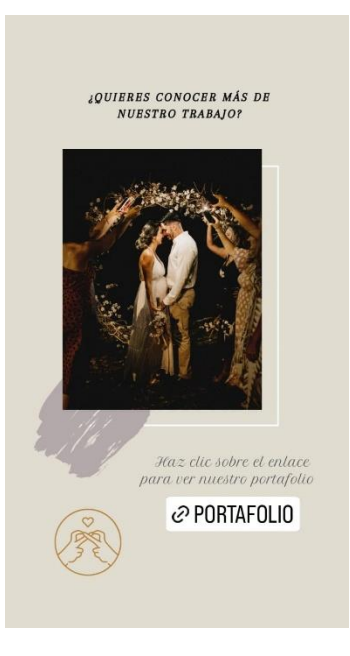

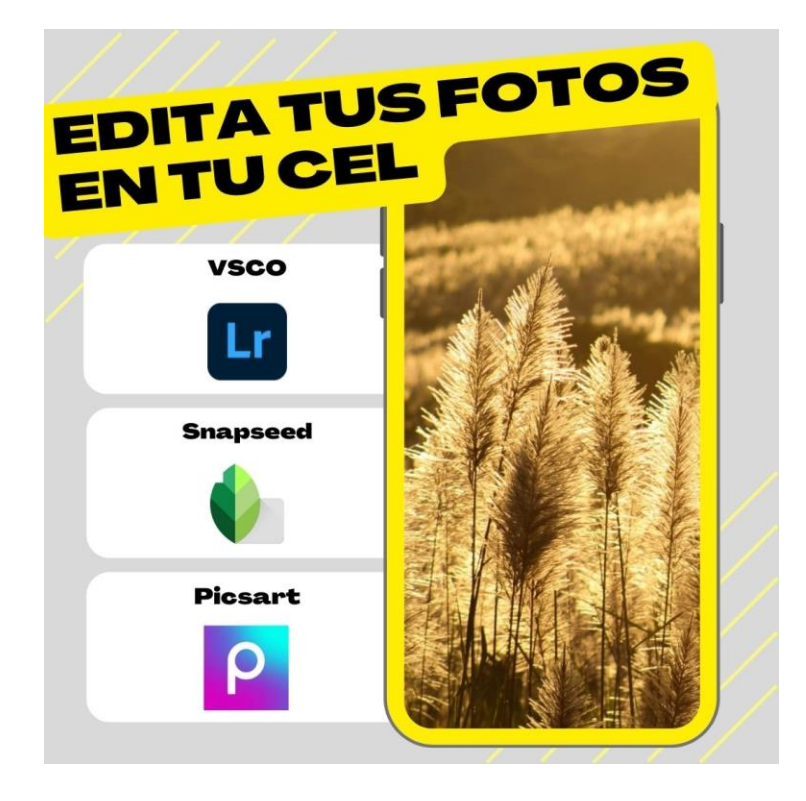

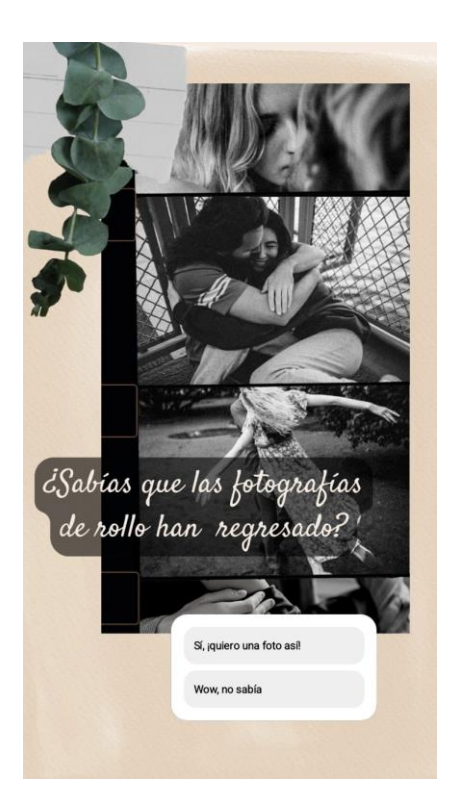

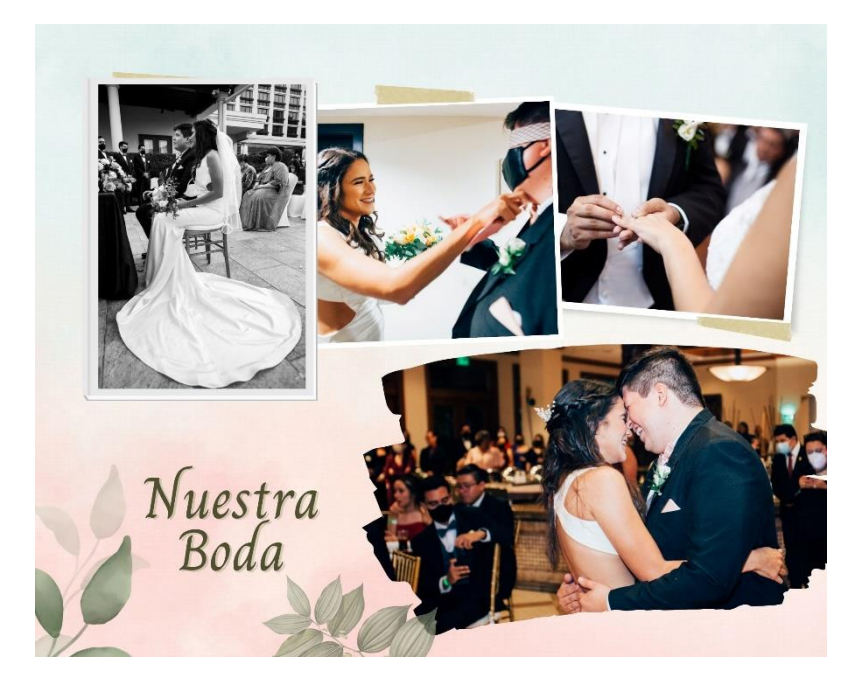

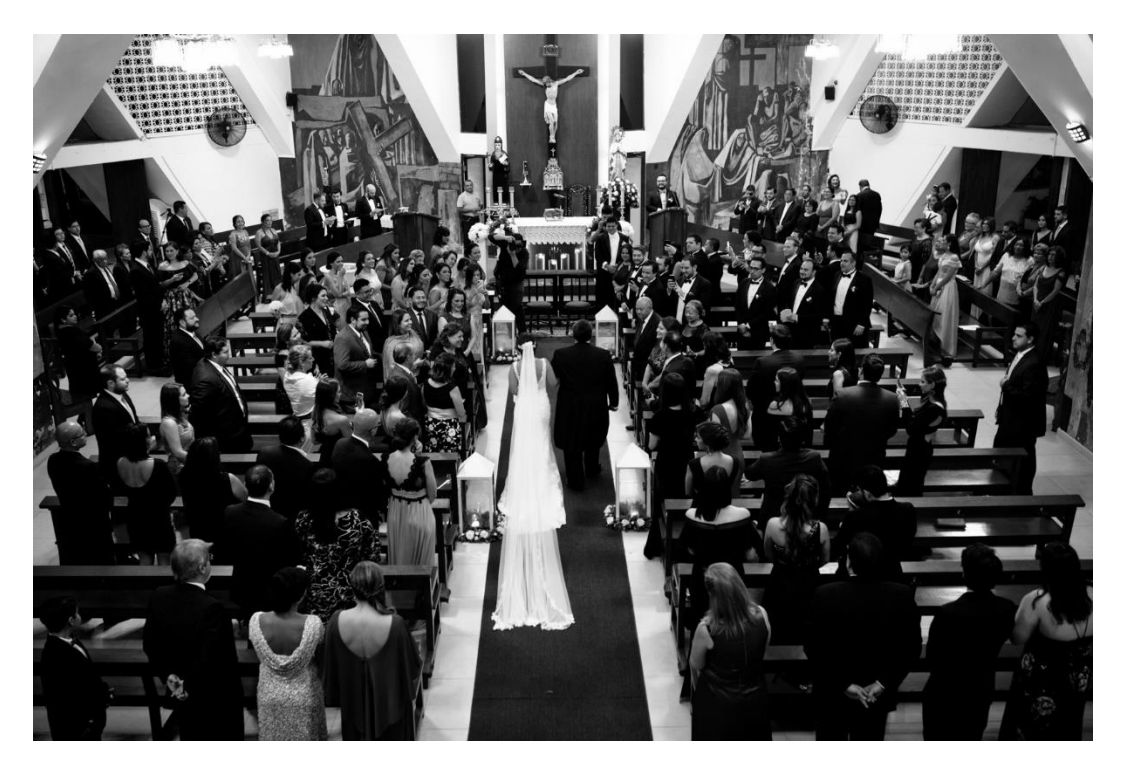

• **Pieza gráfica 24**

Enlace de vídeo: [https://drive.google.com/drive/folders/1SAkk-](https://drive.google.com/drive/folders/1SAkk-LiR3AGPcHwHBQt1A2YWXkL3qBPU?usp=sharing)[LiR3AGPcHwHBQt1A2YWXkL3qBPU?usp=sharing](https://drive.google.com/drive/folders/1SAkk-LiR3AGPcHwHBQt1A2YWXkL3qBPU?usp=sharing)

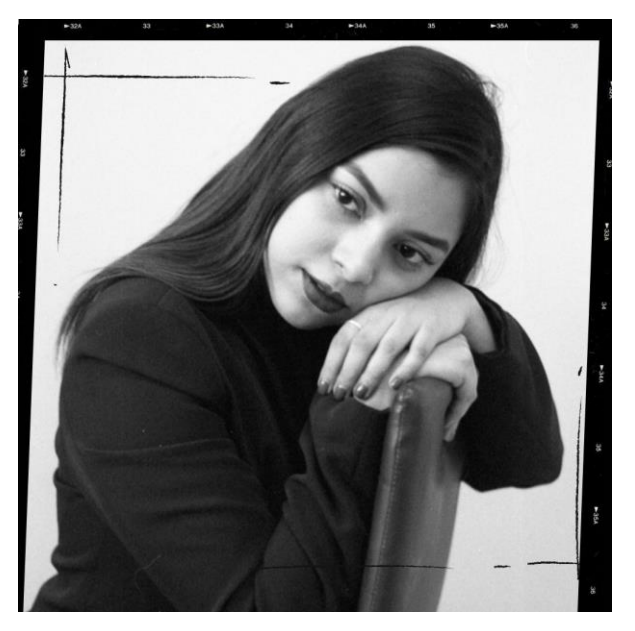

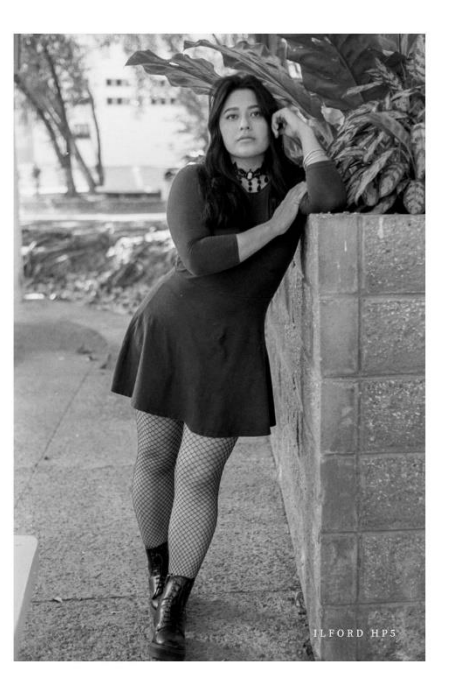

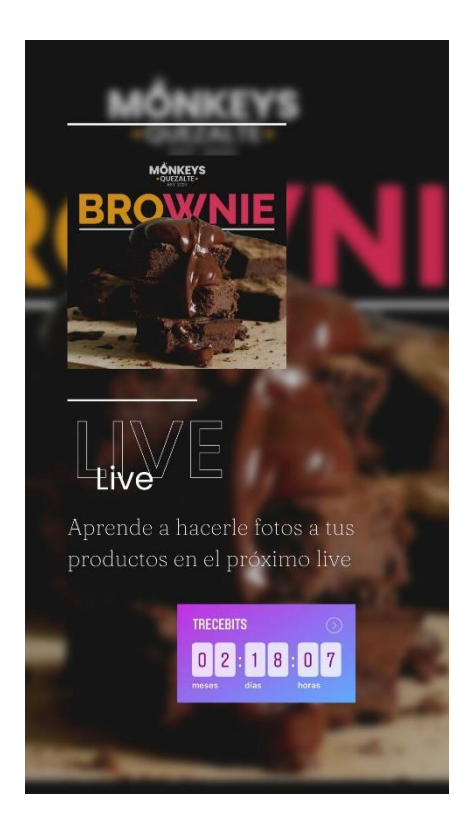

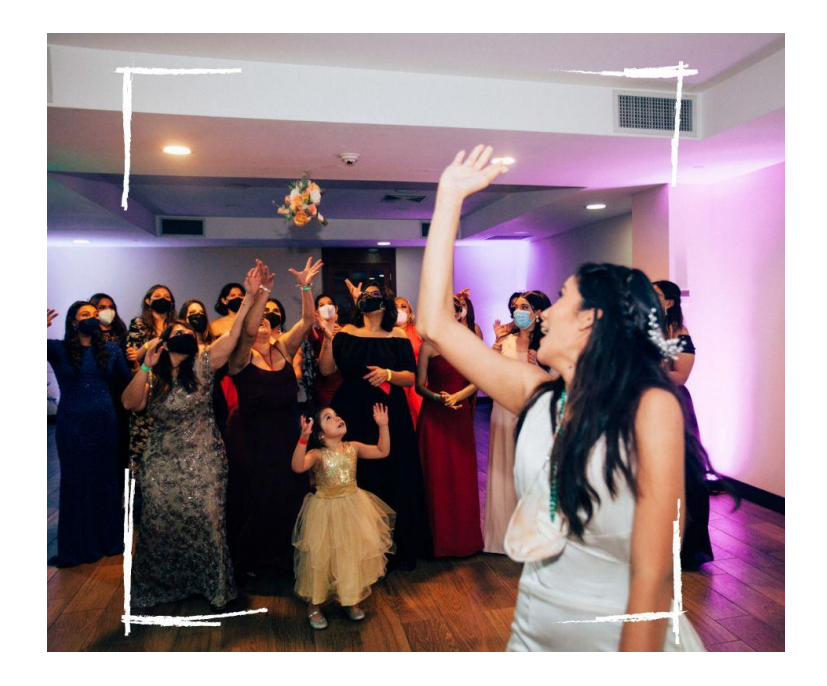

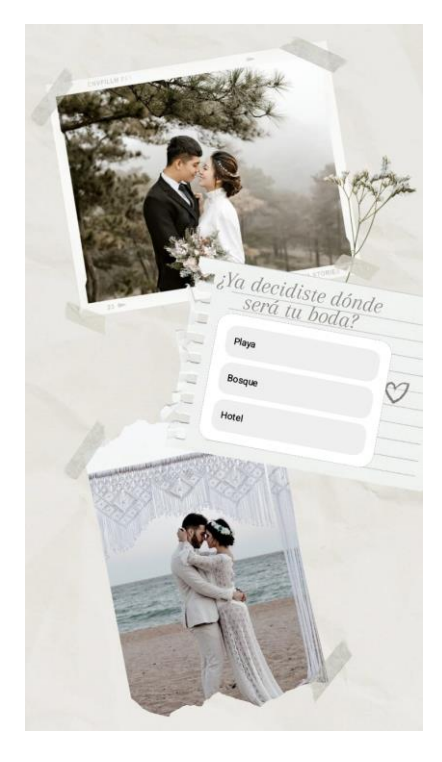

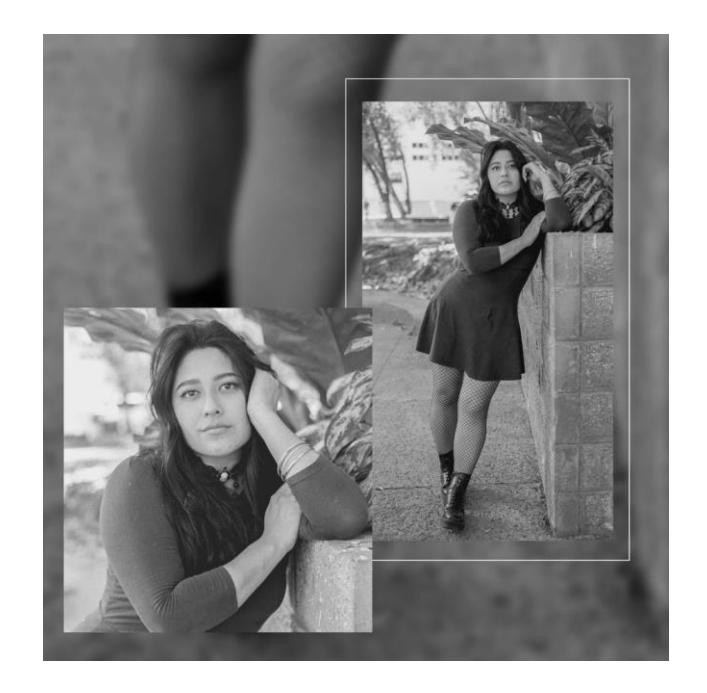